# **VBA SOURCE CODE BOOK**

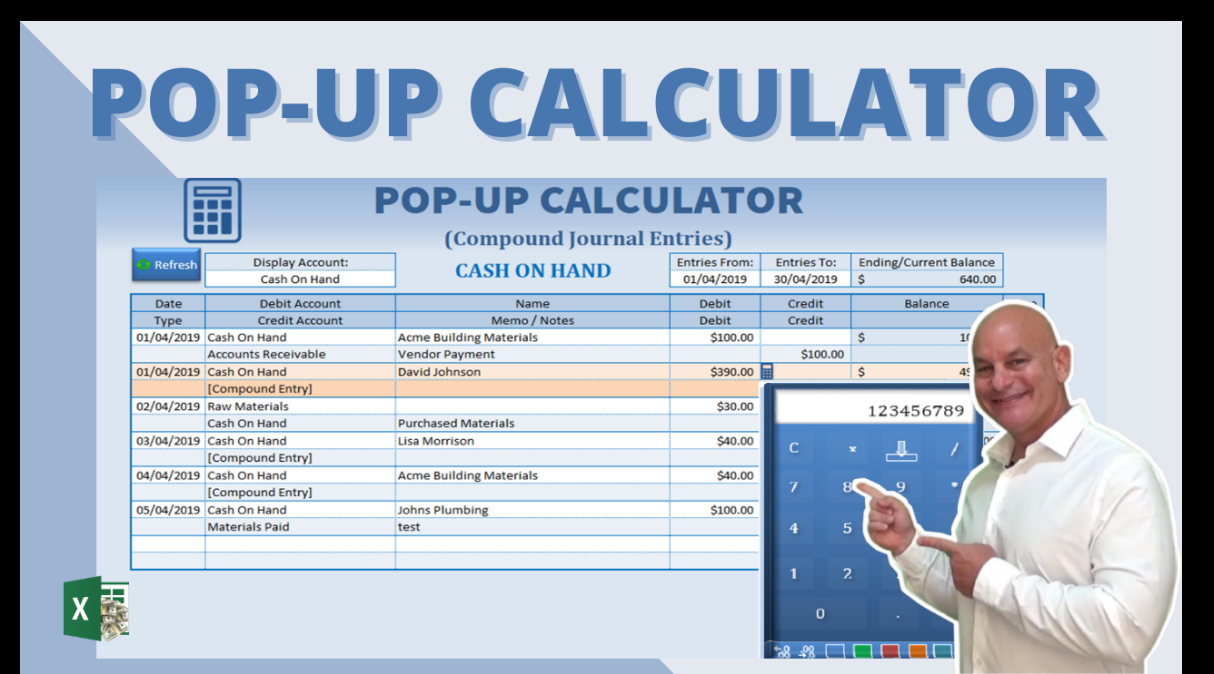

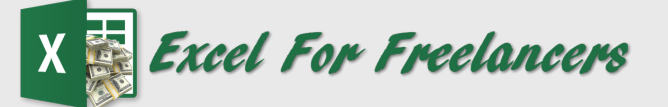

# **Learn How To Make This Dynamic Pop-Up Calculator** In Excel Today

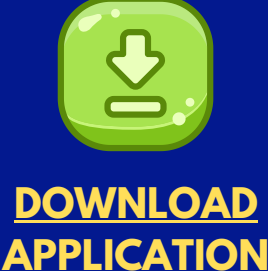

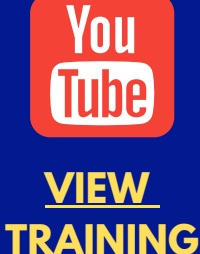

by: Randy Austin

# ABOUT THE AUTHOR

A two-time Microsoft MVP & lifetime Excel enthusiast, Randy Austin founded Excel For Freelancers in 2017. Excel For Freelancers quickly became the most prominent resource Excel for developers to learn how to turn their passion for Excel into profits by building & selling their own excel-based applications for passive & recurring income.

With nearly 300,000 YouTube subscribers, 14,000,000 video views, 200+ comprehensive training videos, and a thriving 40,000 member Facebook community, Excel For Freelancers has positioned itself as the #1 Excel developers resource in the world.

Get free content, training, and downloads just by clicking any of the free resources below:

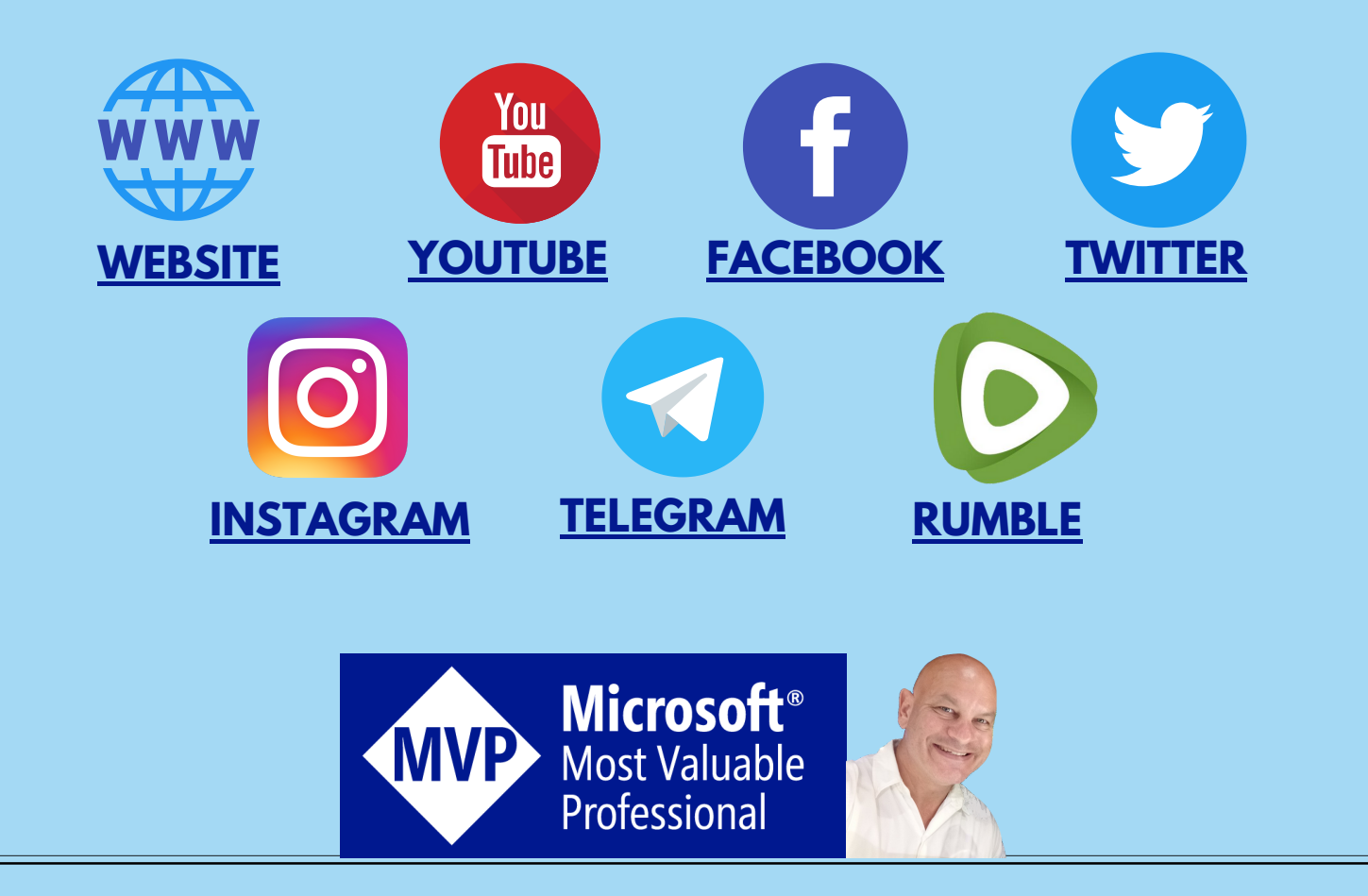

# OUR COURSES & PRODUCTS

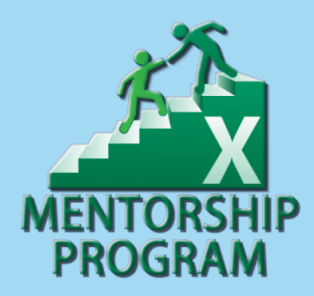

This comprehensive program will take you through a 12-phase process that will turn your enthusiasm for Excel into passive income.

# **Click here to learn [more](http://bit.ly/Excel-Mentorship-Program)**

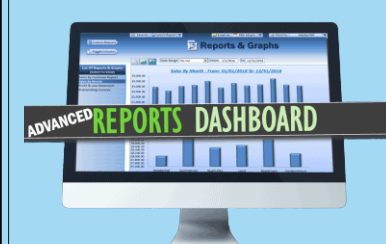

16 hour masterclass that will teach you the tips, tricks and techniques on how to create a dynamic single-click dashboard, and a ton more

# **Click here to learn [more](http://bit.ly/ExcelAdvancedDashboard)**

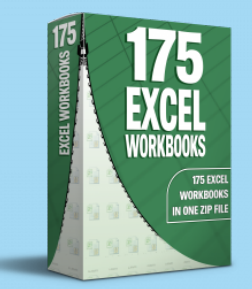

Incredible Package of 175 of my BEST Applications into a SINGLE ZIP File which also includes the "175 Workbook Library".

# **Click here to learn [more](http://bit.ly/175BestExcelWorkbooks)**

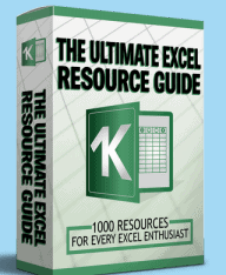

With 1000 live links, continuously updating content, sort-able and filterable items, you will always have exactly what you need, when you need it.

**Click here to learn [more](http://bit.ly/ExcelResourceGuide)**

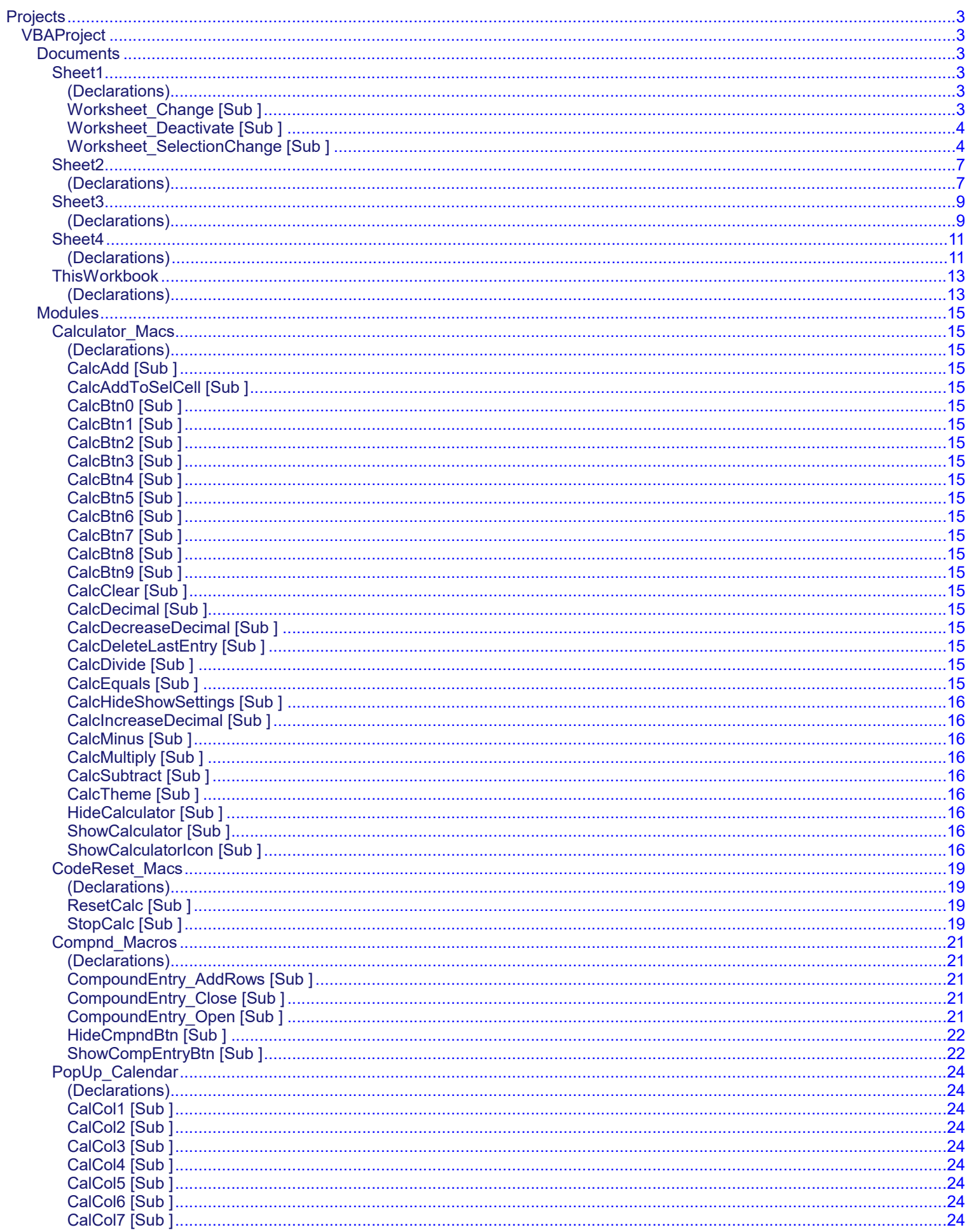

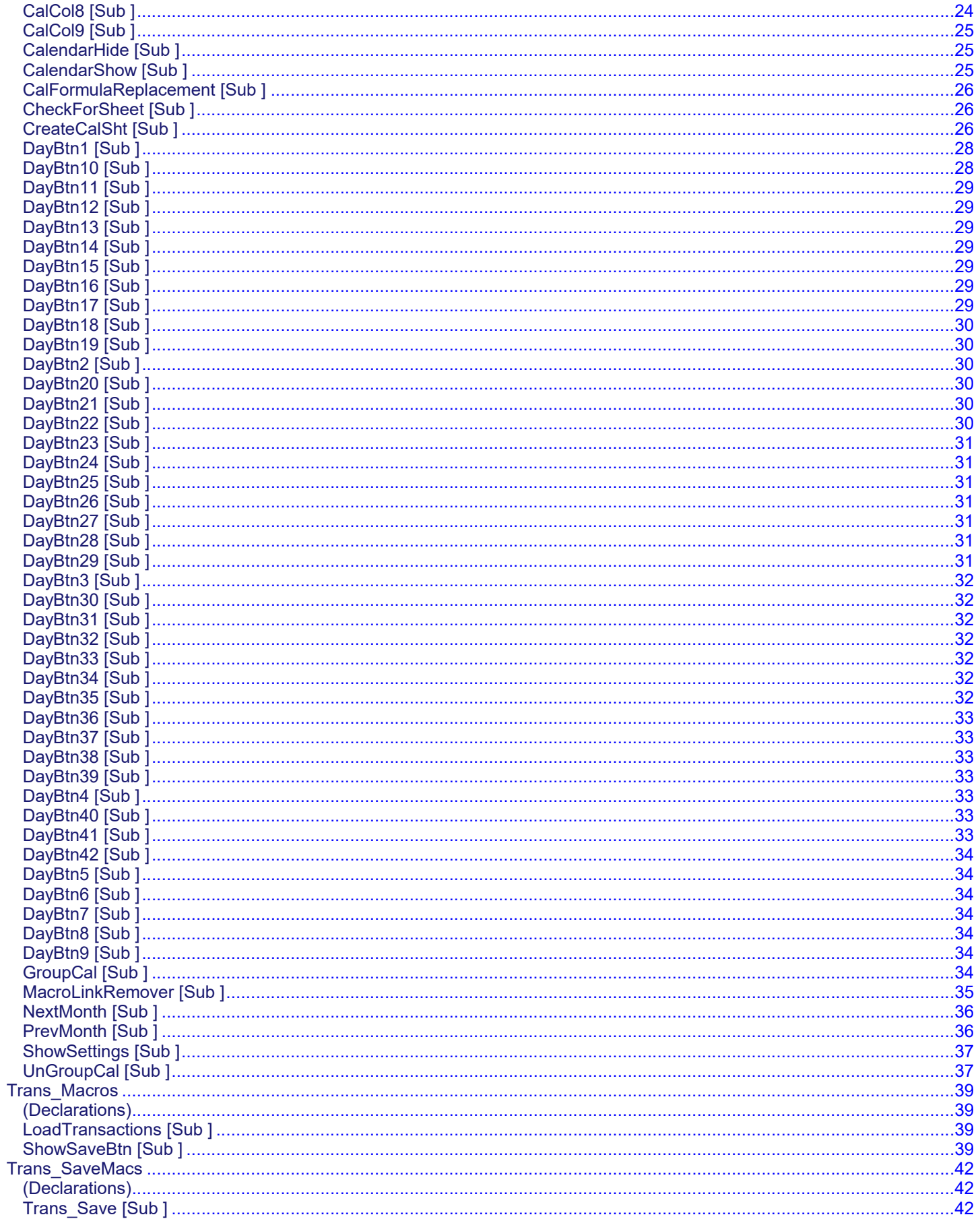

<span id="page-5-23"></span><span id="page-5-22"></span><span id="page-5-21"></span><span id="page-5-20"></span><span id="page-5-19"></span><span id="page-5-18"></span><span id="page-5-17"></span><span id="page-5-16"></span><span id="page-5-15"></span><span id="page-5-14"></span><span id="page-5-13"></span><span id="page-5-12"></span><span id="page-5-11"></span><span id="page-5-10"></span><span id="page-5-9"></span><span id="page-5-8"></span><span id="page-5-7"></span><span id="page-5-6"></span><span id="page-5-5"></span><span id="page-5-4"></span><span id="page-5-3"></span><span id="page-5-2"></span><span id="page-5-1"></span><span id="page-5-0"></span>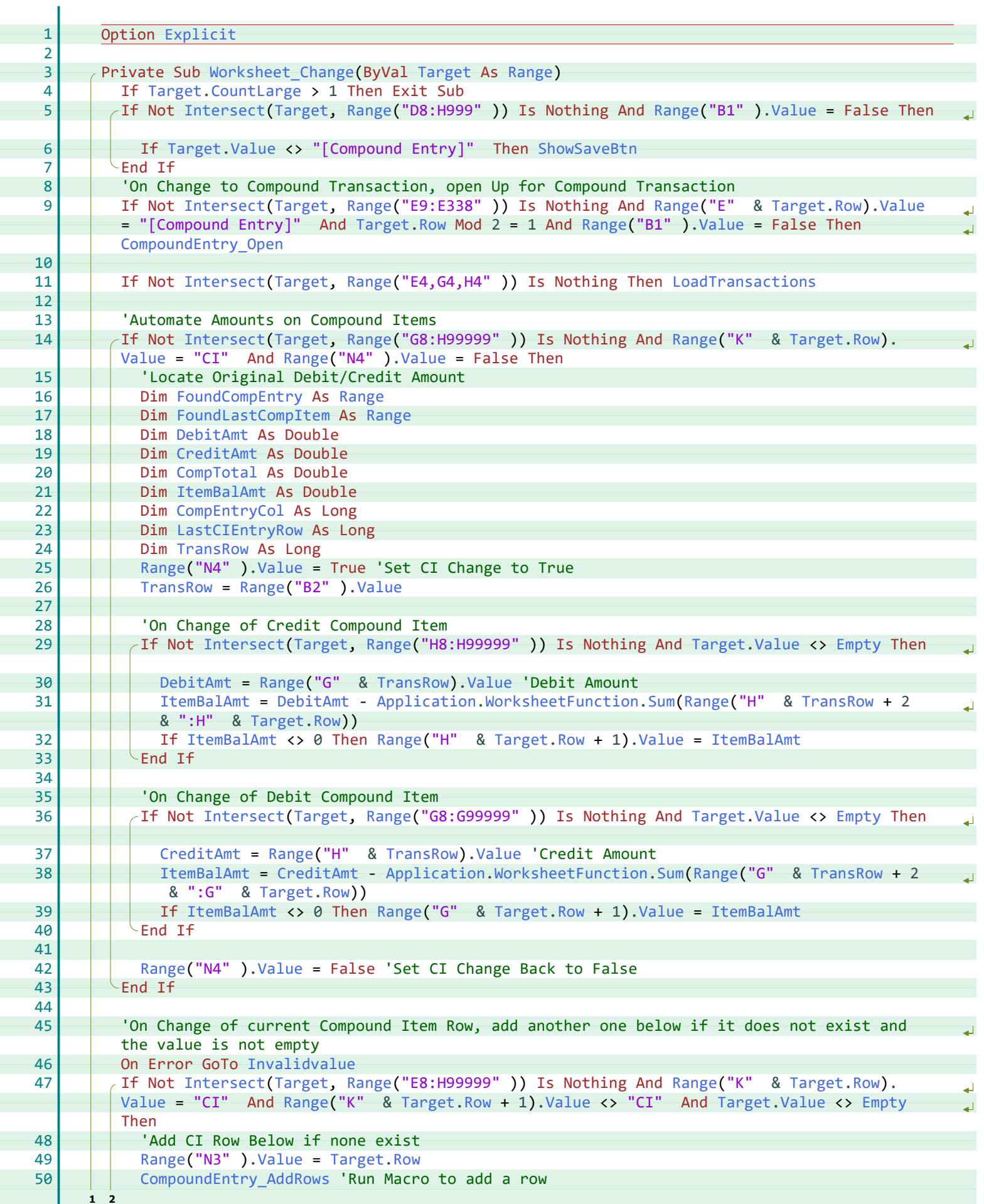

<span id="page-6-15"></span><span id="page-6-14"></span><span id="page-6-13"></span><span id="page-6-12"></span><span id="page-6-11"></span><span id="page-6-10"></span><span id="page-6-9"></span><span id="page-6-8"></span><span id="page-6-7"></span><span id="page-6-6"></span><span id="page-6-5"></span><span id="page-6-4"></span><span id="page-6-3"></span><span id="page-6-2"></span><span id="page-6-1"></span><span id="page-6-0"></span>**1 2** 51 Invalidvalue:  $52$  End If  $53$  End Sub 54 55 Private Sub Worksheet\_Deactivate() 56 Dim Cal As Shape 57 On Error Resume Next  $58$  Set Cal = Shapes("Calendar") 59 | On Error GoTo 0  $60$  |  $\rightarrow$  If Cal Is Nothing Then 'Shape Deleted 61 Application.EnableEvents = False 62 On Error Resume Next 63 Application.Undo 64 | On Error GoTo 0 65 Application.EnableEvents = True  $66$   $\longrightarrow$  End If 67 End Sub 68 69 Private Sub Worksheet\_SelectionChange(ByVal Target As Range) 70 Dim Cal As Shape 71 On Error Resume Next  $72$  Set Cal = Shapes("Calendar") 73 | On Error GoTo 0 74  $\vert$  / If Cal Is Nothing Then 'Shape Deleted 75 | | Application.EnableEvents = False 76 On Error Resume Next 77 Application.Undo 78 **00 Divides 19 On Error GoTo 0** 79 | | Application.EnableEvents = True  $80$  End If 81 82 83 84 | 'Popup Calculator Icon 85 | | If Not Intersect(Target, Range("G8:H999" )) Is Nothing Then 'And Target.NumberFormat = "\$#,##0.00\_);(\$#,##0.00)" Then 86 ShowCalculatorIcon  $87$   $\rightarrow$  Else: 88 | | Shapes("CalculatorIcon" ).Visible = msoFalse 89 HideCalculator 90  $\blacksquare$  End If 91 92 93 94 95 96 97 | If Not Intersect(Target, Range("D8:J9999" )) Is Nothing Then 98 | Frienge("K" & Target.Row).Value <> "CI" Then 99 **If Target.Row Mod 2 = 0 Then Range("B2").Value = Target.Row Else Range("B2").Value** = Target.Row - 1 100 If Range("D" & Range("B2" ).Value).Value <> Empty Then Range("B6" ).Value = False  $\overline{a}$ 'Set New Trans To False 101 | | > Else: 'Compound Item Row Selected 102 | | Dim FoundTransRow As Range 103 Set FoundTransRow = Range("K" & Target.Row & ":K8").Find("",, xlValues, xlWhole, . I xlByRows, xlPrevious) 104 **If FoundTransRow Is Nothing Then Exit Sub** 105  $\vert$   $\vert$   $\vert$  Range("B2" ).Value = FoundTransRow.Row - 1 106 107 | | | Range("N3" ).Value = Target.Row **1 2 3**

<span id="page-7-8"></span><span id="page-7-7"></span><span id="page-7-6"></span><span id="page-7-5"></span><span id="page-7-4"></span><span id="page-7-3"></span><span id="page-7-2"></span><span id="page-7-1"></span><span id="page-7-0"></span>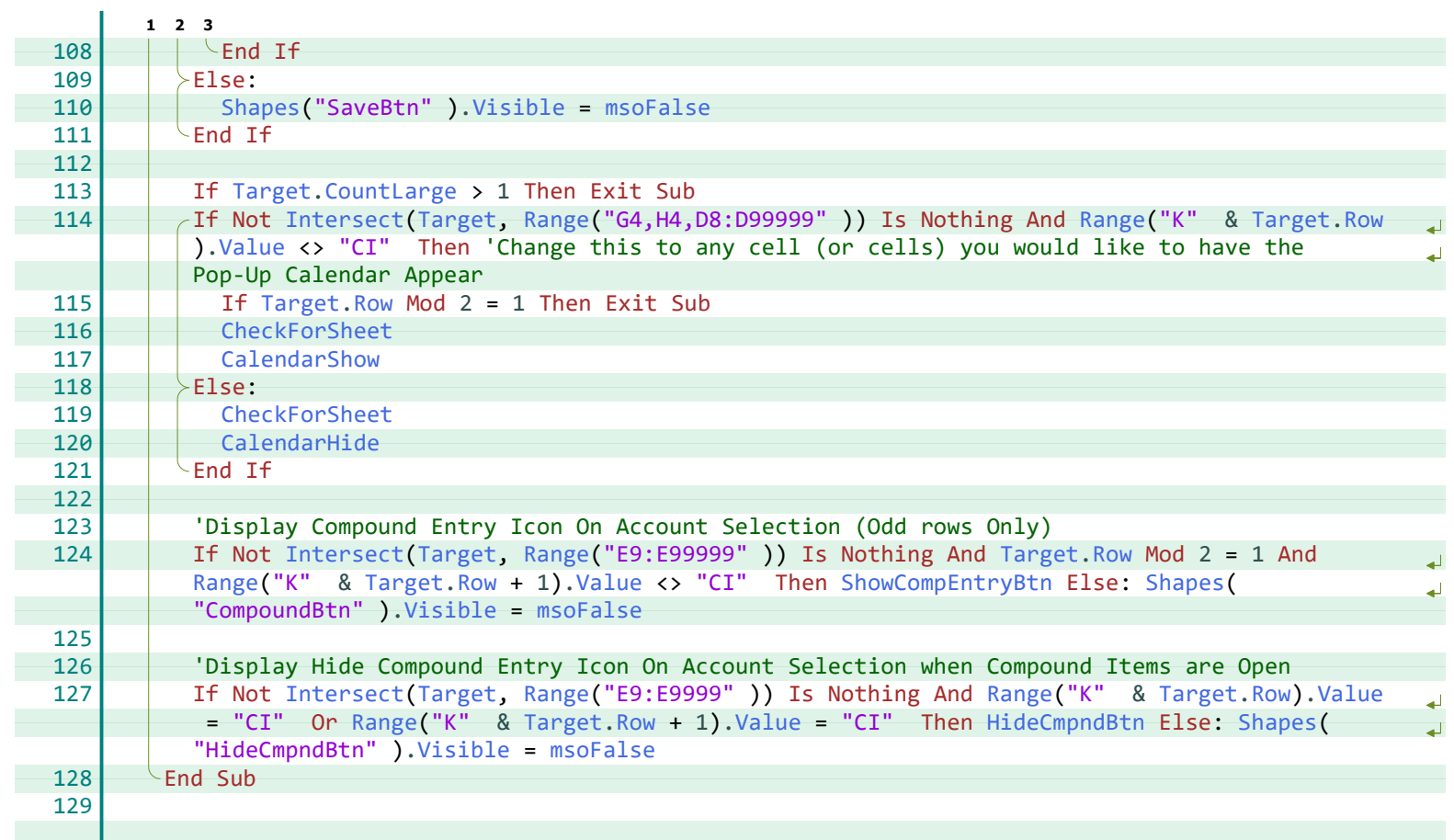

**A**

Application, [3,](#page-5-3) [4](#page-6-2)

# **C**

Cal, [4](#page-6-3) CalendarHide, [5](#page-7-0) CalendarShow, [5](#page-7-1) CheckForSheet, [5](#page-7-2) CompEntryCol, [3](#page-5-4) CompoundEntry\_AddRows, [3](#page-5-5) CompoundEntry\_Open, [3](#page-5-6) CompTotal, [3](#page-5-7) CountLarge, [3](#page-5-8), [5](#page-7-3) CreditAmt, [3](#page-5-9)

#### **D**

DebitAmt, [3](#page-5-10)

#### **E**

Empty, [3](#page-5-11), [4](#page-6-4) EnableEvents, [4](#page-6-2) Explicit, [3](#page-5-12)

# **F**

Find, [4](#page-6-5) FoundCompEntry, [3](#page-5-13) FoundLastCompItem, [3](#page-5-14) FoundTransRow, [4](#page-6-6)

#### **H**

HideCalculator, [4](#page-6-7) HideCmpndBtn, [5](#page-7-4)

#### **I**

Intersect, [3](#page-5-15)[-5](#page-7-5) Invalidvalue, [3,](#page-5-16) [4](#page-6-8) ItemBalAmt, [3](#page-5-17)

#### **L**

LastCIEntryRow, [3](#page-5-18) LoadTransactions, [3](#page-5-19)

#### **M**

msoFalse, [4,](#page-6-9) [5](#page-7-6)

#### **R**

Range, [3](#page-5-20)[-5](#page-7-5) Row, [3](#page-5-21)[-5](#page-7-5)

# **S**

Shape, [4](#page-6-3) Shapes, [4](#page-6-10), [5](#page-7-6) ShowCalculatorIcon, [4](#page-6-11) ShowCompEntryBtn, [5](#page-7-7) ShowSaveBtn, [3](#page-5-22) Sum, [3](#page-5-3)

# **T**

Target, [3](#page-5-20)[-5](#page-7-3) TransRow, [3](#page-5-23)

#### **U**

Undo, [4](#page-6-12)

#### **V**

Value, [3-](#page-5-15)[5](#page-7-8) Visible, [4,](#page-6-9) [5](#page-7-6)

# **W**

Worksheet\_Change, [3](#page-5-20) Worksheet\_Deactivate, [4](#page-6-13) Worksheet\_SelectionChange, [4](#page-6-14) WorksheetFunction, [3](#page-5-3)

# **X**

xlByRows, [4](#page-6-15) xlPrevious, [4](#page-6-15) xlValues, [4](#page-6-5) xlWhole, [4](#page-6-5)

<span id="page-9-2"></span>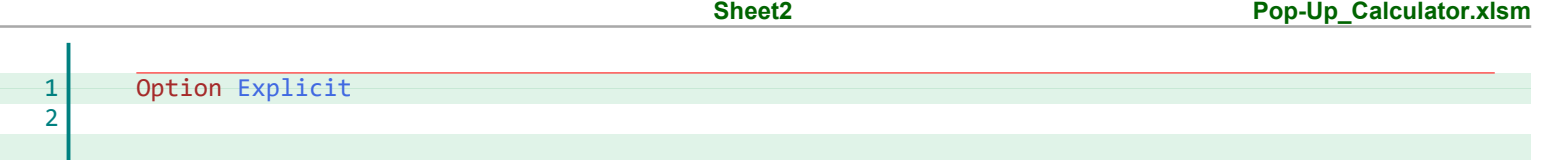

<span id="page-9-1"></span><span id="page-9-0"></span>F

 $E$ <br>Explicit, 7

<span id="page-11-2"></span>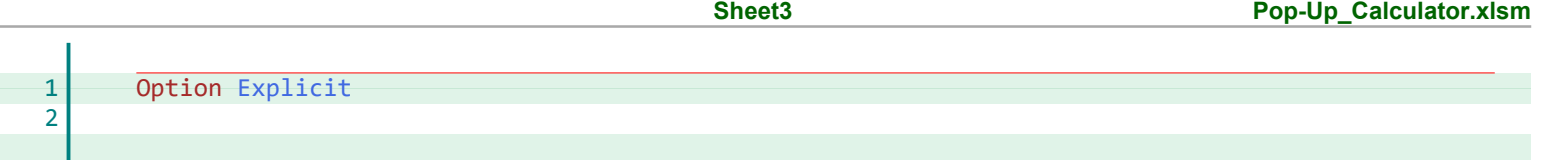

<span id="page-11-1"></span><span id="page-11-0"></span>F

E<br>Explicit, 9

<span id="page-13-2"></span>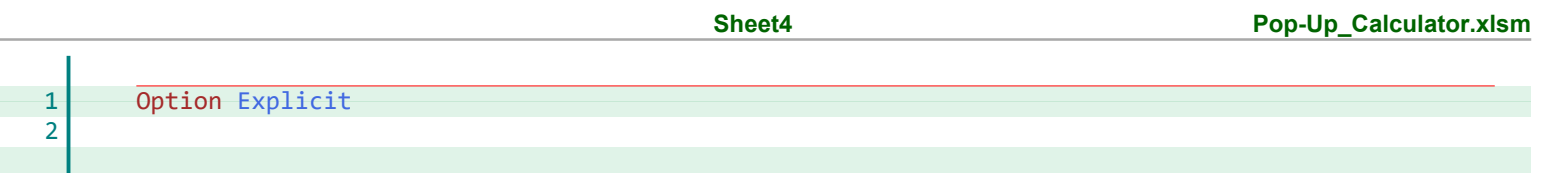

 $\overline{a}$ 

<span id="page-13-1"></span><span id="page-13-0"></span>e.

E Explicit, 11

<span id="page-15-2"></span><span id="page-15-1"></span><span id="page-15-0"></span>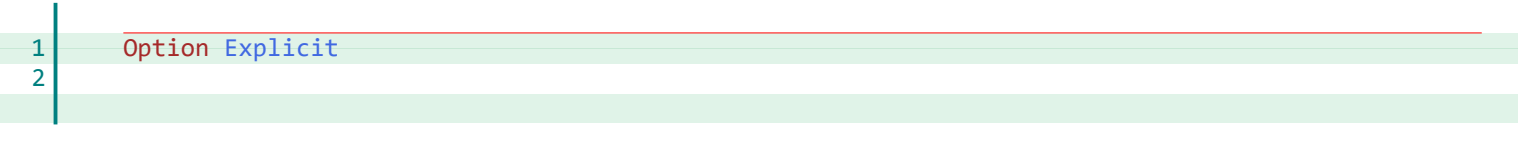

E Explicit, 13

<span id="page-17-44"></span><span id="page-17-43"></span><span id="page-17-42"></span><span id="page-17-41"></span><span id="page-17-40"></span><span id="page-17-39"></span><span id="page-17-38"></span><span id="page-17-37"></span><span id="page-17-36"></span><span id="page-17-35"></span><span id="page-17-34"></span><span id="page-17-33"></span><span id="page-17-32"></span><span id="page-17-31"></span><span id="page-17-30"></span><span id="page-17-29"></span><span id="page-17-28"></span><span id="page-17-27"></span><span id="page-17-26"></span><span id="page-17-25"></span><span id="page-17-24"></span><span id="page-17-23"></span><span id="page-17-22"></span><span id="page-17-21"></span><span id="page-17-20"></span><span id="page-17-19"></span><span id="page-17-18"></span><span id="page-17-17"></span><span id="page-17-16"></span><span id="page-17-15"></span><span id="page-17-14"></span><span id="page-17-13"></span><span id="page-17-12"></span><span id="page-17-11"></span><span id="page-17-10"></span><span id="page-17-9"></span><span id="page-17-8"></span><span id="page-17-7"></span><span id="page-17-6"></span><span id="page-17-5"></span><span id="page-17-4"></span><span id="page-17-3"></span><span id="page-17-2"></span><span id="page-17-1"></span><span id="page-17-0"></span>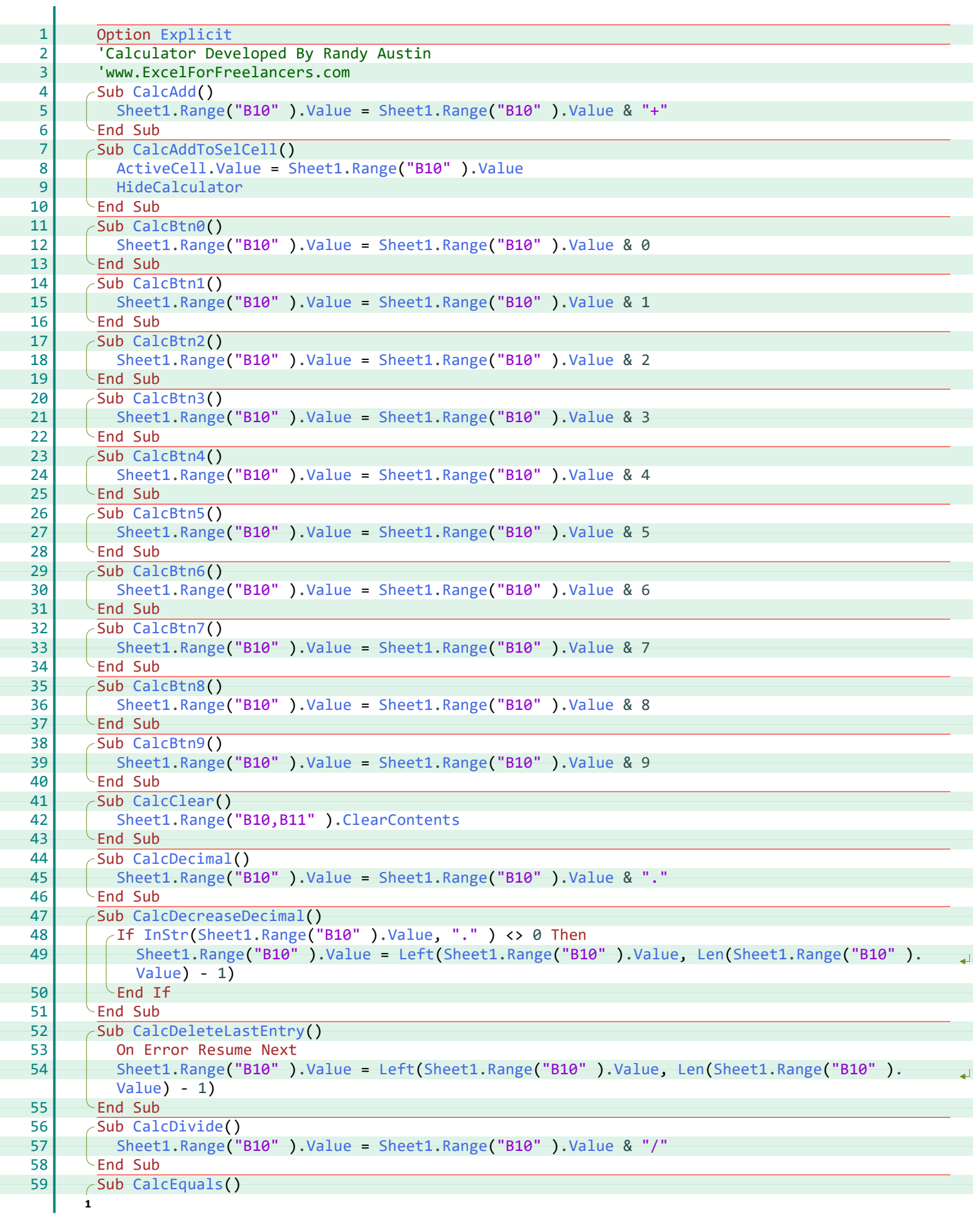

<span id="page-18-29"></span><span id="page-18-25"></span>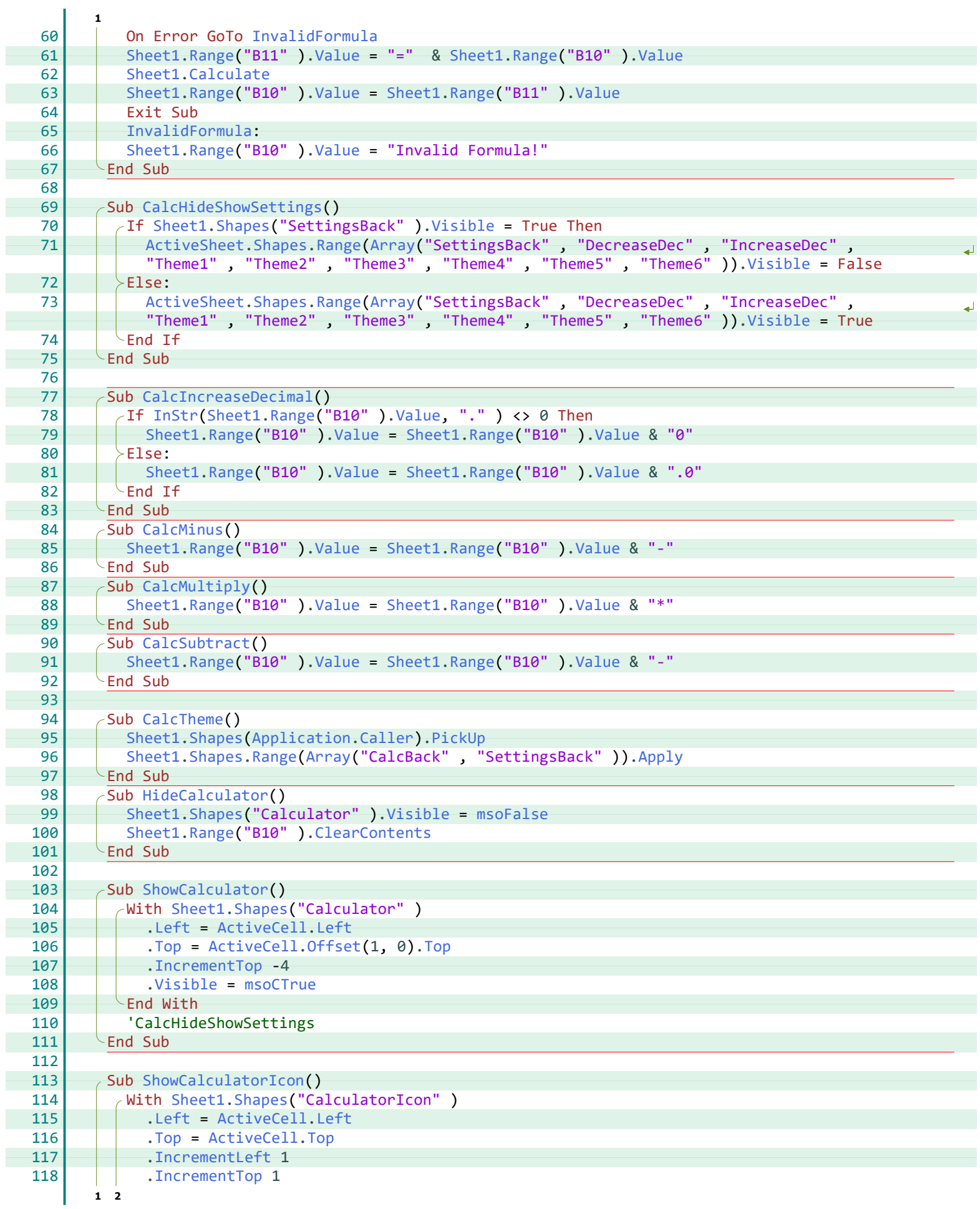

<span id="page-18-19"></span>ł

<span id="page-18-30"></span><span id="page-18-13"></span><span id="page-18-10"></span><span id="page-18-0"></span>ł

ł

<span id="page-18-24"></span><span id="page-18-14"></span><span id="page-18-1"></span>ł

<span id="page-18-15"></span><span id="page-18-2"></span>ł

<span id="page-18-17"></span><span id="page-18-16"></span><span id="page-18-4"></span><span id="page-18-3"></span>ł

<span id="page-18-18"></span><span id="page-18-11"></span><span id="page-18-5"></span>ł

<span id="page-18-27"></span><span id="page-18-21"></span><span id="page-18-20"></span><span id="page-18-12"></span><span id="page-18-6"></span>ł

<span id="page-18-31"></span><span id="page-18-28"></span><span id="page-18-9"></span><span id="page-18-7"></span>ł

<span id="page-18-32"></span><span id="page-18-26"></span><span id="page-18-23"></span><span id="page-18-22"></span><span id="page-18-8"></span>I

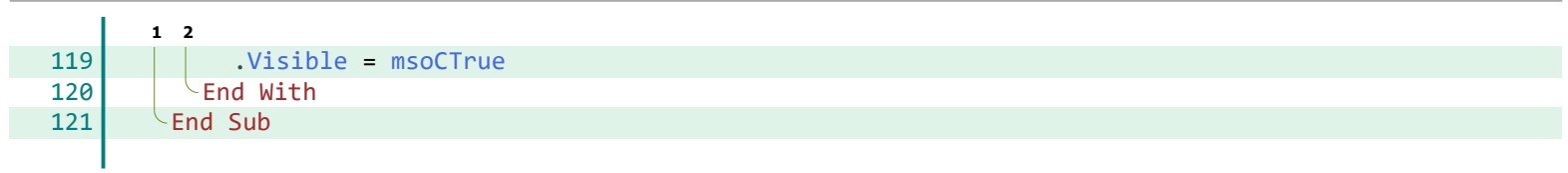

<span id="page-19-0"></span>í,

#### **Index**

ShowCalculatorIcon, [16](#page-18-32)

**T** Top, [16](#page-18-28)

**V**

Value, [15](#page-17-44), [16](#page-18-29) Visible, [16](#page-18-30), [17](#page-19-0)

**A**

ActiveCell, [15,](#page-17-20) [16](#page-18-9) ActiveSheet, [16](#page-18-10) Application, [16](#page-18-11) Apply, [16](#page-18-12) Array, [16](#page-18-10)

# **C**

CalcAdd, [15](#page-17-21) CalcAddToSelCell, [15](#page-17-22) CalcBtn0, [15](#page-17-23) CalcBtn1, [15](#page-17-24) CalcBtn2, [15](#page-17-25) CalcBtn3, [15](#page-17-26) CalcBtn4, [15](#page-17-27) CalcBtn5, [15](#page-17-28) CalcBtn6, [15](#page-17-29) CalcBtn7, [15](#page-17-30) CalcBtn8, [15](#page-17-31) CalcBtn9, [15](#page-17-32) CalcClear, [15](#page-17-33) CalcDecimal, [15](#page-17-34) CalcDecreaseDecimal, [15](#page-17-35) CalcDeleteLastEntry, [15](#page-17-36) CalcDivide, [15](#page-17-37) CalcEquals, [15](#page-17-38) CalcHideShowSettings, [16](#page-18-13) CalcIncreaseDecimal, [16](#page-18-14) CalcMinus, [16](#page-18-15) CalcMultiply, [16](#page-18-16) CalcSubtract, [16](#page-18-17) CalcTheme, [16](#page-18-18) Calculate, [16](#page-18-19) Caller, [16](#page-18-11) ClearContents, [15,](#page-17-39) [16](#page-18-20)

# **E**

Explicit, [15](#page-17-40)

#### **H**

HideCalculator, [15](#page-17-41), [16](#page-18-21)

# **I**

IncrementLeft, [16](#page-18-22) IncrementTop, [16](#page-18-23) InStr, [15,](#page-17-42) [16](#page-18-24) InvalidFormula, [16](#page-18-25)

#### **L**

Left, [15](#page-17-43), [16](#page-18-9) Len, [15](#page-17-43)

# **M**

msoCTrue, [16](#page-18-26), [17](#page-19-0) msoFalse, [16](#page-18-27)

# **O**

Offset, [16](#page-18-28)

# **P**

PickUp, [16](#page-18-11)

# **R**

Range, [15,](#page-17-44) [16](#page-18-29)

# **S**

Shapes, [16](#page-18-30) Sheet1, [15,](#page-17-44) [16](#page-18-29) ShowCalculator, [16](#page-18-31)

<span id="page-21-11"></span><span id="page-21-10"></span><span id="page-21-9"></span><span id="page-21-8"></span><span id="page-21-7"></span><span id="page-21-6"></span><span id="page-21-5"></span><span id="page-21-4"></span><span id="page-21-3"></span><span id="page-21-2"></span><span id="page-21-1"></span><span id="page-21-0"></span>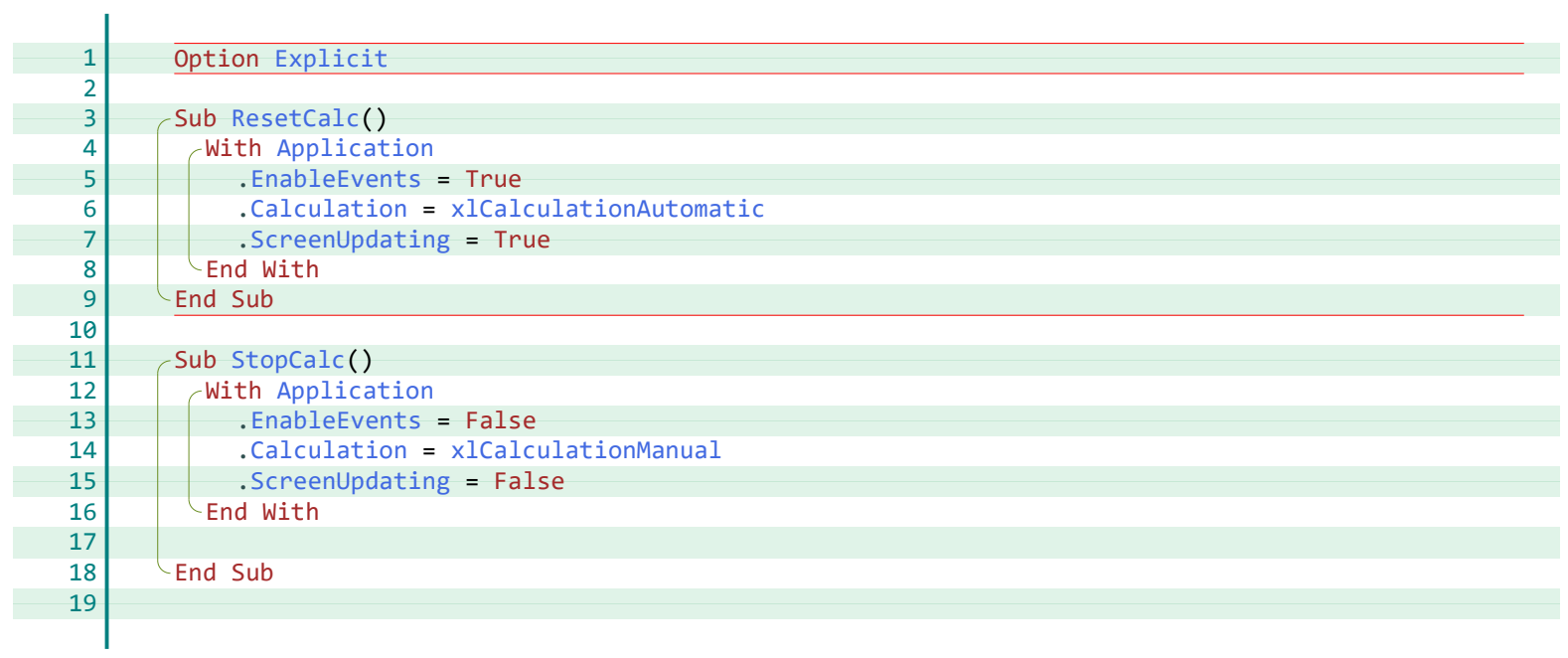

#### **A**

Application, [19](#page-21-4)

#### **C**

Calculation, [19](#page-21-5)

# **E**

EnableEvents, [19](#page-21-6) Explicit, [19](#page-21-7)

#### **R**

ResetCalc, [19](#page-21-8)

#### **S**

ScreenUpdating, [19](#page-21-9) StopCalc, [19](#page-21-10)

# **X**

xlCalculationAutomatic, [19](#page-21-5) xlCalculationManual, [19](#page-21-11)

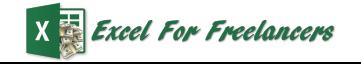

<span id="page-23-37"></span><span id="page-23-36"></span><span id="page-23-35"></span><span id="page-23-33"></span><span id="page-23-32"></span><span id="page-23-31"></span><span id="page-23-30"></span><span id="page-23-29"></span><span id="page-23-28"></span><span id="page-23-27"></span><span id="page-23-23"></span><span id="page-23-22"></span><span id="page-23-21"></span><span id="page-23-20"></span><span id="page-23-19"></span><span id="page-23-18"></span><span id="page-23-17"></span><span id="page-23-14"></span><span id="page-23-12"></span><span id="page-23-11"></span><span id="page-23-9"></span><span id="page-23-8"></span><span id="page-23-7"></span><span id="page-23-6"></span><span id="page-23-3"></span><span id="page-23-2"></span><span id="page-23-1"></span><span id="page-23-0"></span>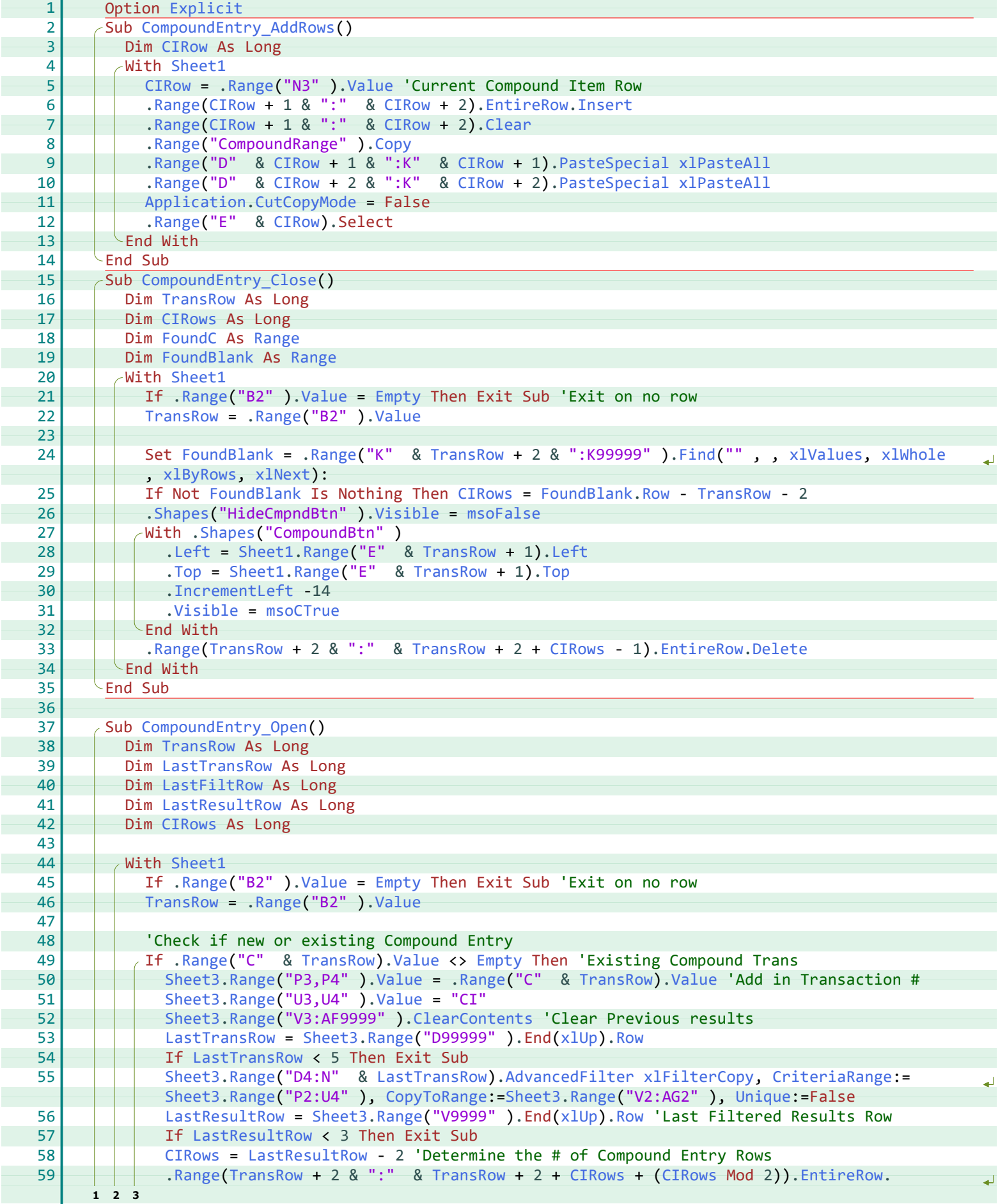

<span id="page-23-38"></span><span id="page-23-34"></span><span id="page-23-26"></span><span id="page-23-25"></span><span id="page-23-24"></span><span id="page-23-16"></span><span id="page-23-15"></span><span id="page-23-13"></span><span id="page-23-10"></span><span id="page-23-5"></span><span id="page-23-4"></span> $X = E$ <br> $X = E$ 

<span id="page-24-18"></span><span id="page-24-17"></span><span id="page-24-16"></span><span id="page-24-15"></span><span id="page-24-14"></span><span id="page-24-13"></span><span id="page-24-12"></span><span id="page-24-11"></span><span id="page-24-10"></span><span id="page-24-9"></span><span id="page-24-8"></span><span id="page-24-7"></span><span id="page-24-6"></span><span id="page-24-5"></span><span id="page-24-4"></span><span id="page-24-3"></span><span id="page-24-2"></span><span id="page-24-1"></span><span id="page-24-0"></span>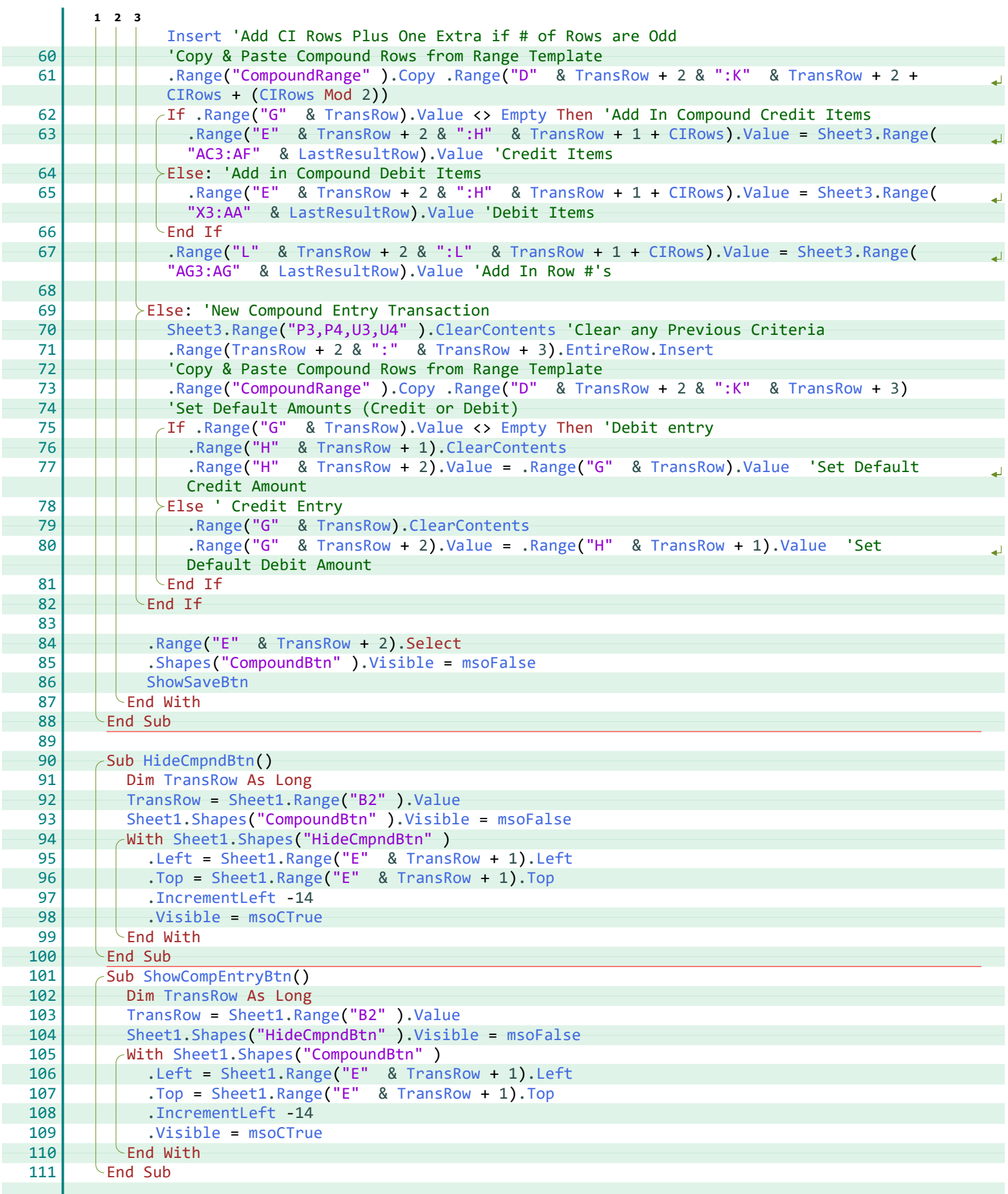

#### **A**

AdvancedFilter, [21](#page-23-5) Application, [21](#page-23-6)

#### **C**

CIRow, [21](#page-23-7) CIRows, [21](#page-23-8), [22](#page-24-2) Clear, [21](#page-23-9) ClearContents, [21,](#page-23-10) [22](#page-24-3) CompoundEntry\_AddRows, [21](#page-23-11) CompoundEntry\_Close, [21](#page-23-12) CompoundEntry\_Open, [21](#page-23-13) Copy, [21](#page-23-14), [22](#page-24-4) CopyToRange, [21](#page-23-15) CriteriaRange, [21](#page-23-5) CutCopyMode, [21](#page-23-6)

#### **D**

Delete, [21](#page-23-16)

#### **E**

Empty, [21](#page-23-17), [22](#page-24-5) EntireRow, [21](#page-23-18), [22](#page-24-6) Explicit, [21](#page-23-19)

#### **F**

Find, [21](#page-23-20) FoundBlank, [21](#page-23-21) FoundC, [21](#page-23-22)

#### **H**

HideCmpndBtn, [22](#page-24-7)

#### **I**

IncrementLeft, [21](#page-23-23), [22](#page-24-8) Insert, [21,](#page-23-18) [22](#page-24-9)

#### **L**

LastFiltRow, [21](#page-23-24) LastResultRow, [21,](#page-23-25) [22](#page-24-10) LastTransRow, [21](#page-23-26) Left, [21](#page-23-27), [22](#page-24-11)

#### **M**

msoCTrue, [21](#page-23-28), [22](#page-24-12) msoFalse, [21,](#page-23-29) [22](#page-24-13)

#### **P**

PasteSpecial, [21](#page-23-30)

#### **R**

Range, [21,](#page-23-31) [22](#page-24-4) Row, [21](#page-23-32)

#### **S**

Shapes, [21,](#page-23-29) [22](#page-24-13) Sheet1, [21,](#page-23-33) [22](#page-24-14) Sheet3, [21,](#page-23-34) [22](#page-24-15) ShowCompEntryBtn, [22](#page-24-16) ShowSaveBtn, [22](#page-24-17)

#### **T**

Top, [21](#page-23-35), [22](#page-24-18) TransRow, [21,](#page-23-36) [22](#page-24-4)

#### **U**

Unique, [21](#page-23-15)

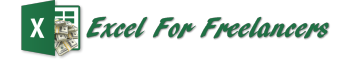

Value, [21](#page-23-31), [22](#page-24-5) Visible, [21](#page-23-29), [22](#page-24-13)

#### **X**

xlByRows, [21](#page-23-37) xlFilterCopy, [21](#page-23-5) xlNext, [21](#page-23-37) xlPasteAll, [21](#page-23-30) xlUp, [21](#page-23-38) xlValues, [21](#page-23-20) xlWhole, [21](#page-23-20)

<span id="page-26-23"></span><span id="page-26-22"></span><span id="page-26-21"></span><span id="page-26-20"></span><span id="page-26-19"></span><span id="page-26-18"></span><span id="page-26-17"></span><span id="page-26-16"></span><span id="page-26-15"></span><span id="page-26-14"></span><span id="page-26-13"></span><span id="page-26-12"></span><span id="page-26-11"></span><span id="page-26-10"></span><span id="page-26-9"></span><span id="page-26-8"></span><span id="page-26-7"></span><span id="page-26-6"></span><span id="page-26-5"></span><span id="page-26-4"></span><span id="page-26-3"></span><span id="page-26-2"></span><span id="page-26-1"></span><span id="page-26-0"></span>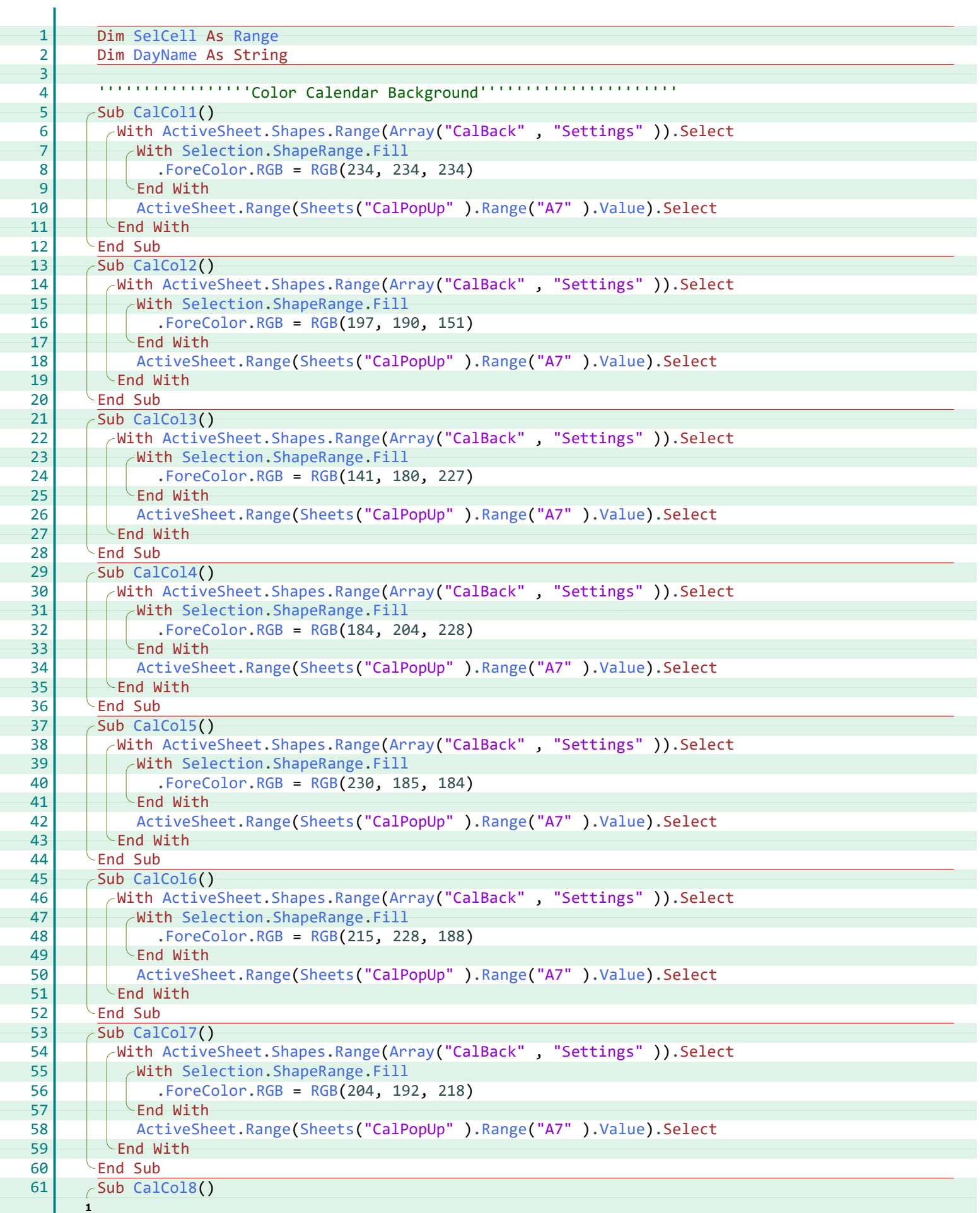

<span id="page-27-22"></span><span id="page-27-21"></span><span id="page-27-20"></span><span id="page-27-19"></span><span id="page-27-18"></span><span id="page-27-17"></span><span id="page-27-16"></span><span id="page-27-15"></span><span id="page-27-14"></span><span id="page-27-13"></span><span id="page-27-12"></span><span id="page-27-11"></span><span id="page-27-10"></span><span id="page-27-9"></span><span id="page-27-8"></span><span id="page-27-7"></span><span id="page-27-6"></span><span id="page-27-5"></span><span id="page-27-4"></span><span id="page-27-3"></span><span id="page-27-2"></span><span id="page-27-1"></span><span id="page-27-0"></span>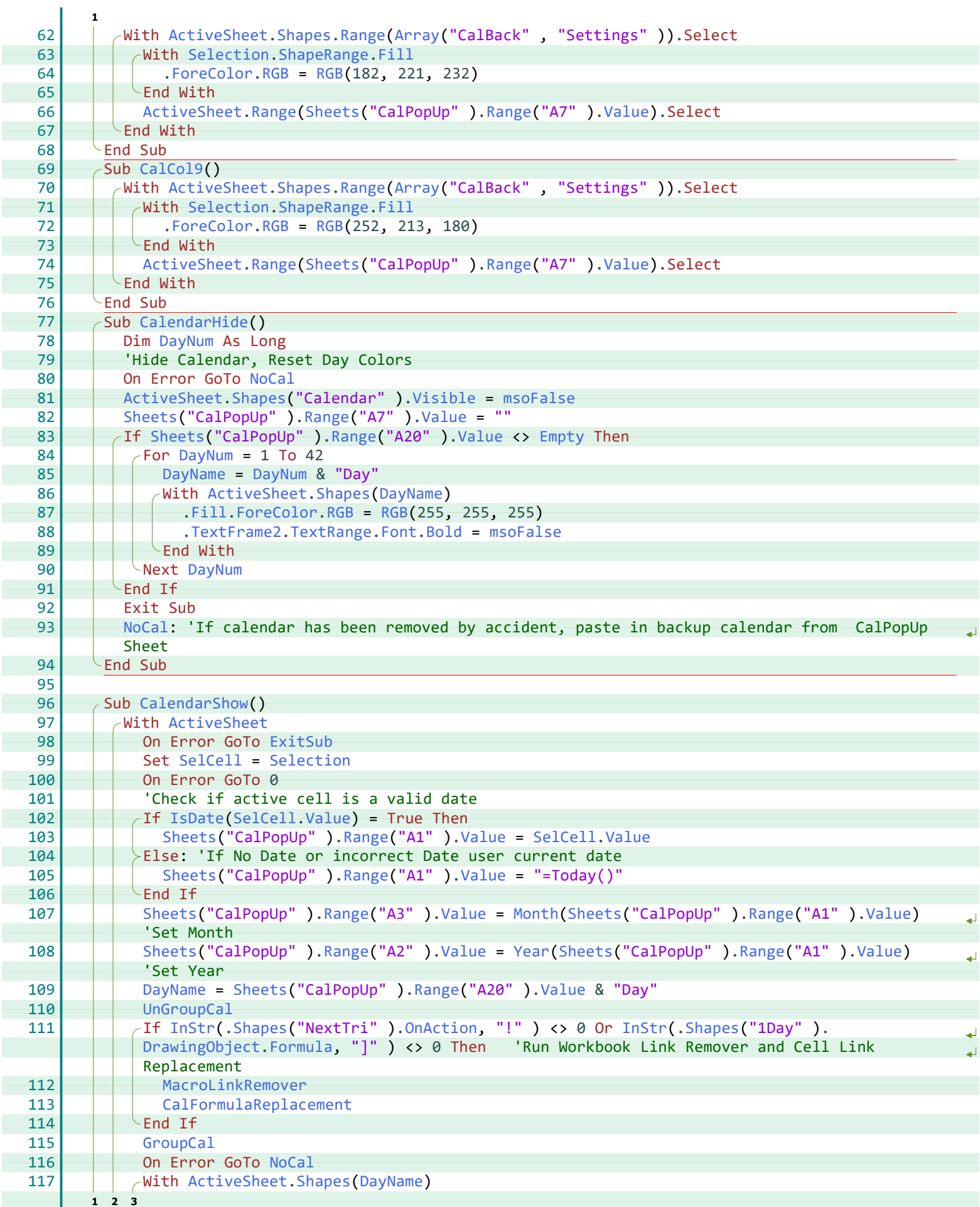

<span id="page-28-24"></span><span id="page-28-23"></span><span id="page-28-22"></span><span id="page-28-21"></span><span id="page-28-20"></span><span id="page-28-19"></span><span id="page-28-18"></span><span id="page-28-17"></span><span id="page-28-14"></span><span id="page-28-11"></span><span id="page-28-9"></span><span id="page-28-8"></span><span id="page-28-7"></span><span id="page-28-4"></span><span id="page-28-3"></span><span id="page-28-0"></span>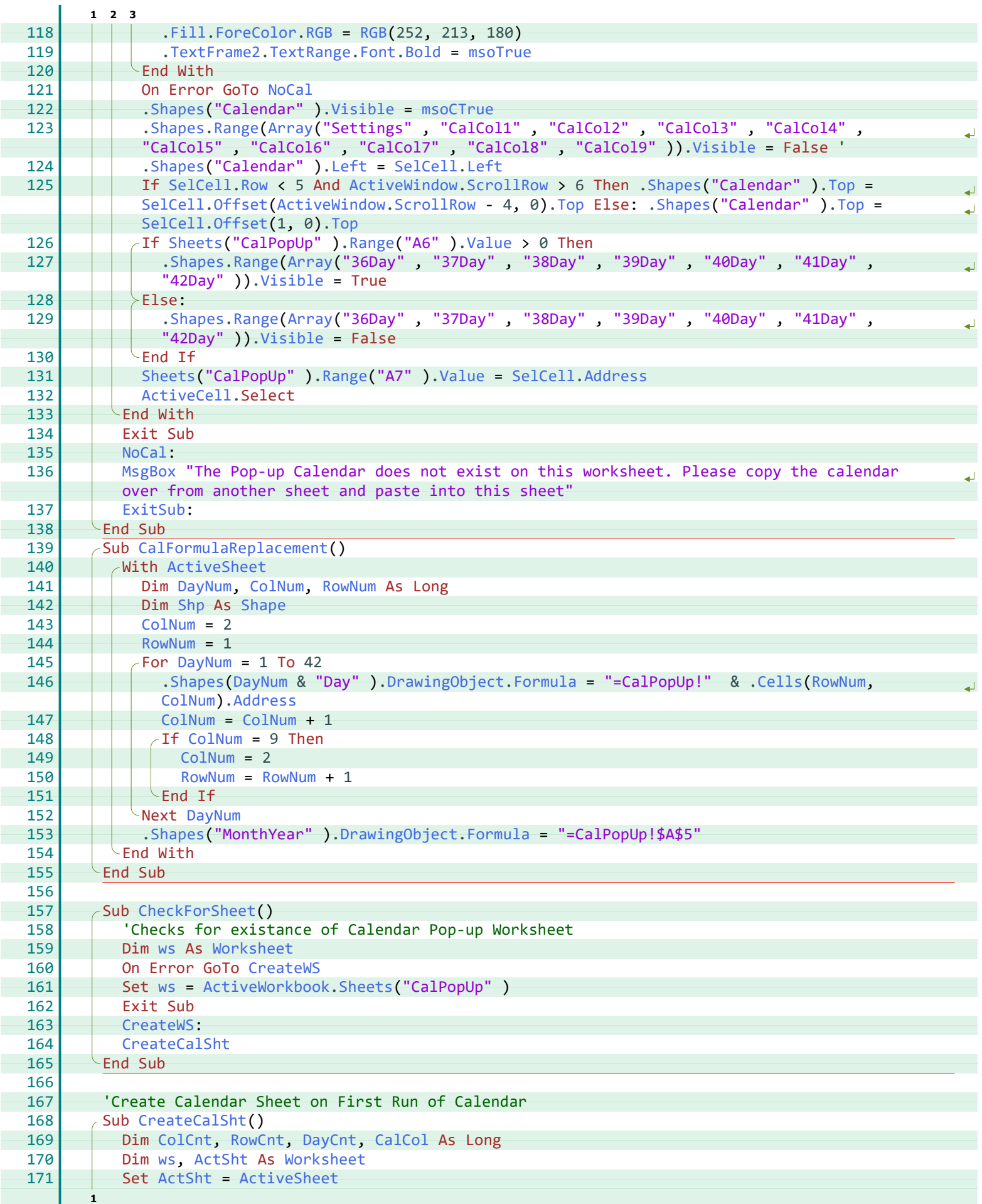

<span id="page-28-25"></span><span id="page-28-16"></span><span id="page-28-15"></span><span id="page-28-13"></span><span id="page-28-12"></span><span id="page-28-10"></span><span id="page-28-6"></span><span id="page-28-5"></span><span id="page-28-2"></span><span id="page-28-1"></span>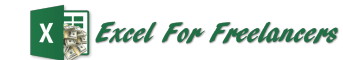

<span id="page-29-17"></span><span id="page-29-16"></span><span id="page-29-15"></span><span id="page-29-14"></span><span id="page-29-13"></span><span id="page-29-12"></span><span id="page-29-11"></span><span id="page-29-10"></span><span id="page-29-9"></span><span id="page-29-8"></span><span id="page-29-7"></span><span id="page-29-6"></span><span id="page-29-5"></span><span id="page-29-4"></span><span id="page-29-3"></span><span id="page-29-2"></span><span id="page-29-1"></span><span id="page-29-0"></span>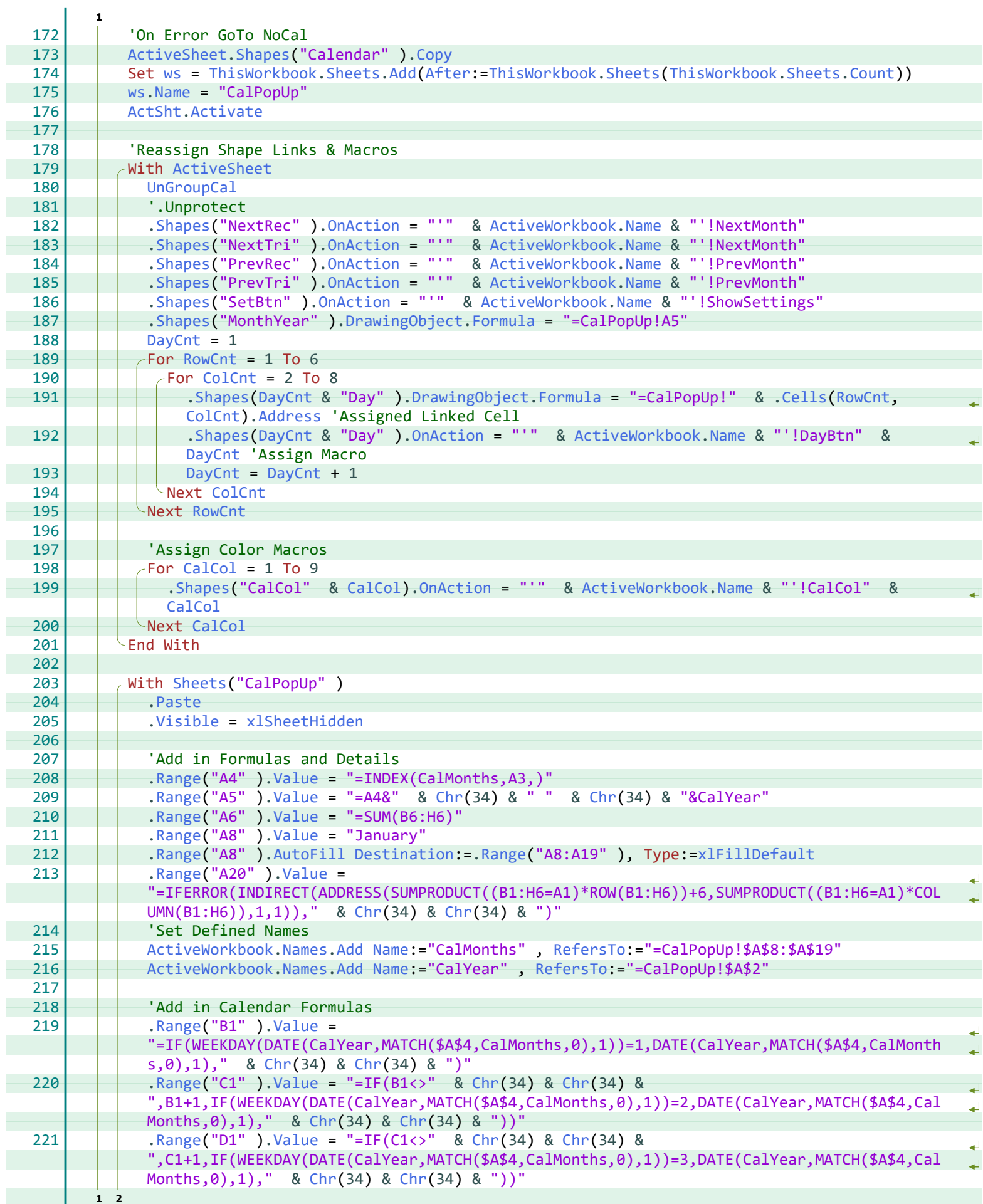

<span id="page-30-12"></span><span id="page-30-11"></span><span id="page-30-10"></span><span id="page-30-9"></span><span id="page-30-8"></span><span id="page-30-7"></span><span id="page-30-6"></span><span id="page-30-5"></span><span id="page-30-4"></span><span id="page-30-3"></span><span id="page-30-2"></span><span id="page-30-1"></span><span id="page-30-0"></span>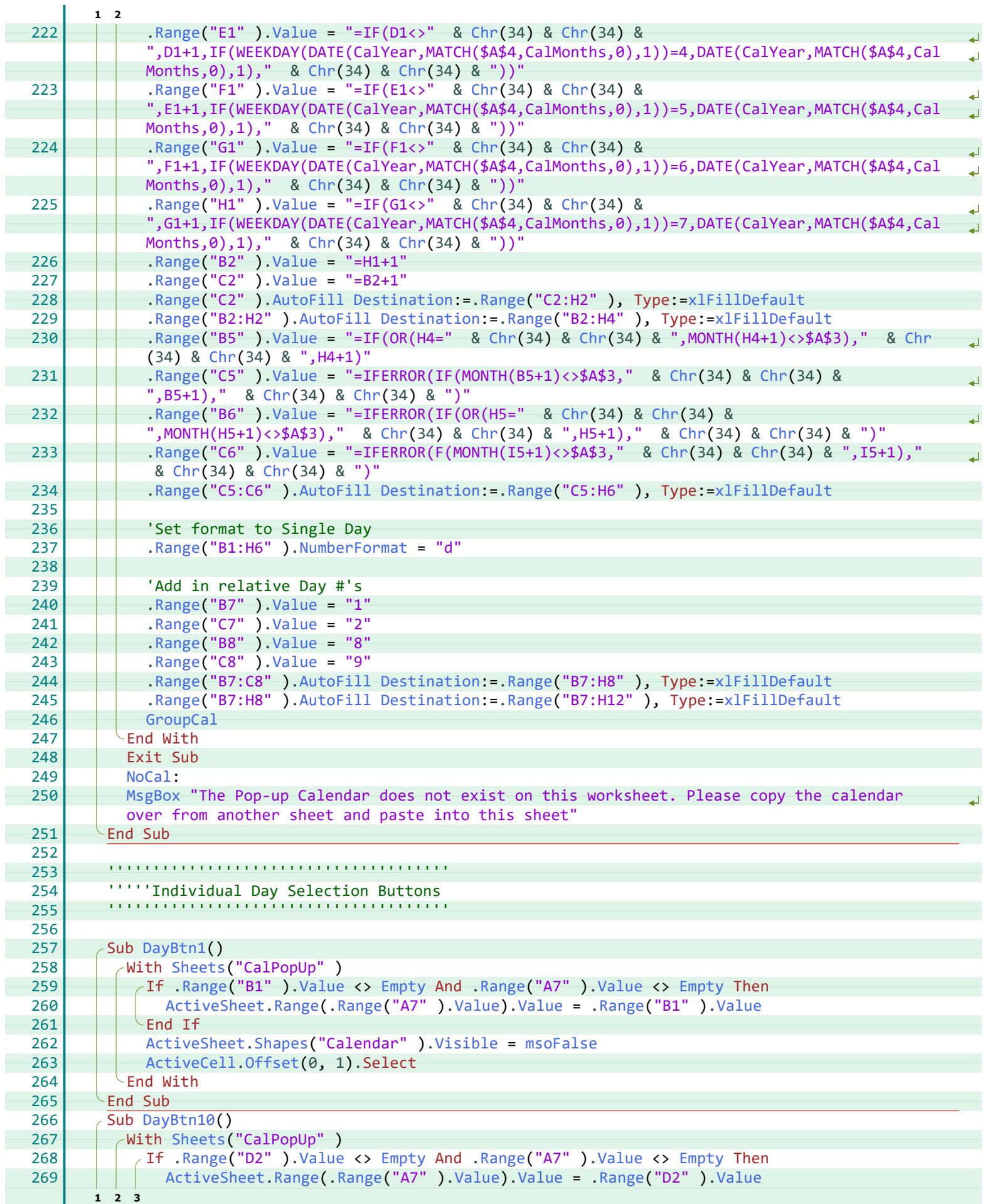

<span id="page-31-13"></span><span id="page-31-12"></span><span id="page-31-11"></span><span id="page-31-10"></span><span id="page-31-9"></span><span id="page-31-8"></span><span id="page-31-7"></span><span id="page-31-6"></span><span id="page-31-5"></span><span id="page-31-4"></span><span id="page-31-3"></span><span id="page-31-2"></span><span id="page-31-1"></span><span id="page-31-0"></span>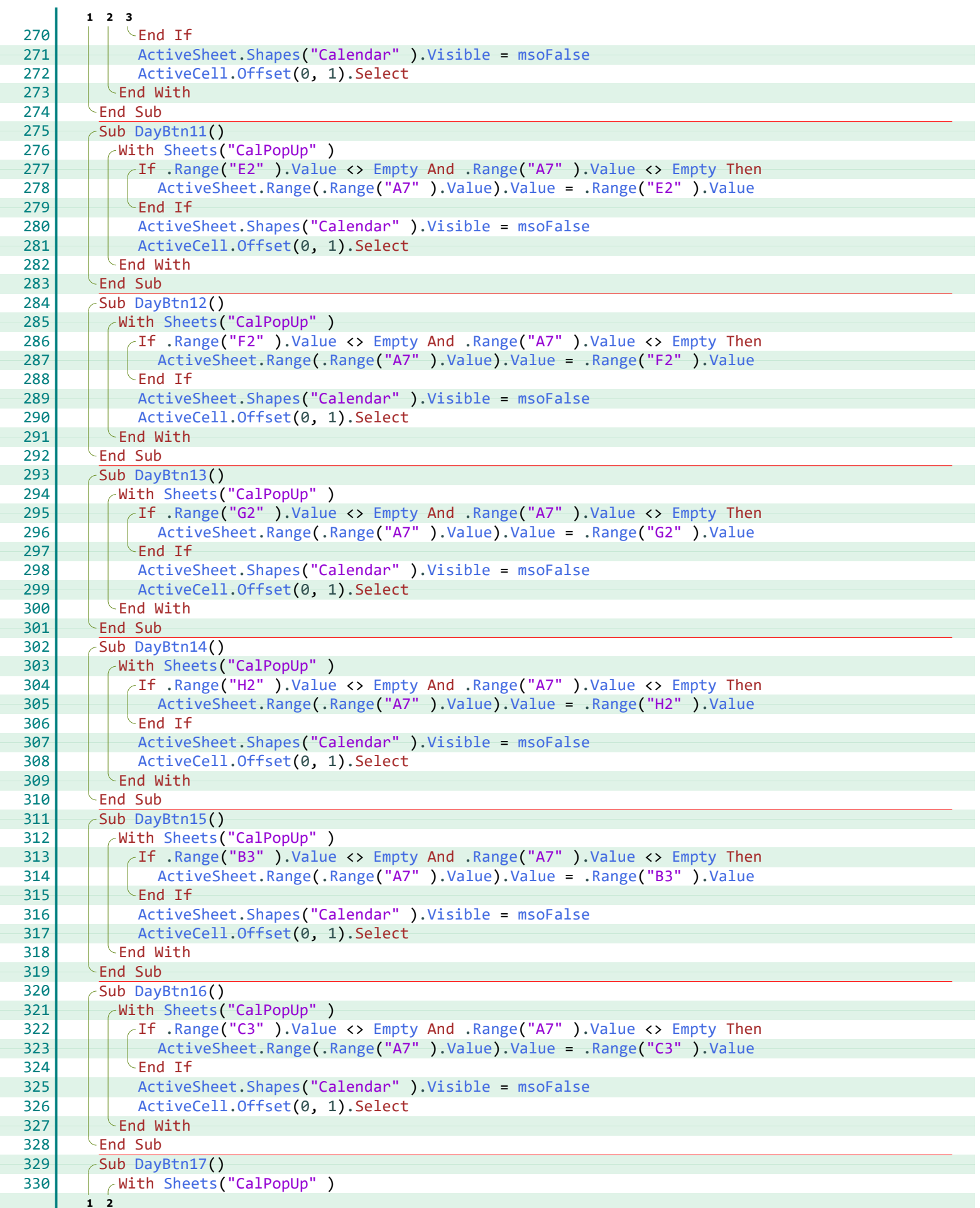

<span id="page-32-11"></span><span id="page-32-10"></span><span id="page-32-9"></span><span id="page-32-8"></span><span id="page-32-7"></span><span id="page-32-6"></span><span id="page-32-5"></span><span id="page-32-4"></span><span id="page-32-3"></span><span id="page-32-2"></span><span id="page-32-1"></span><span id="page-32-0"></span>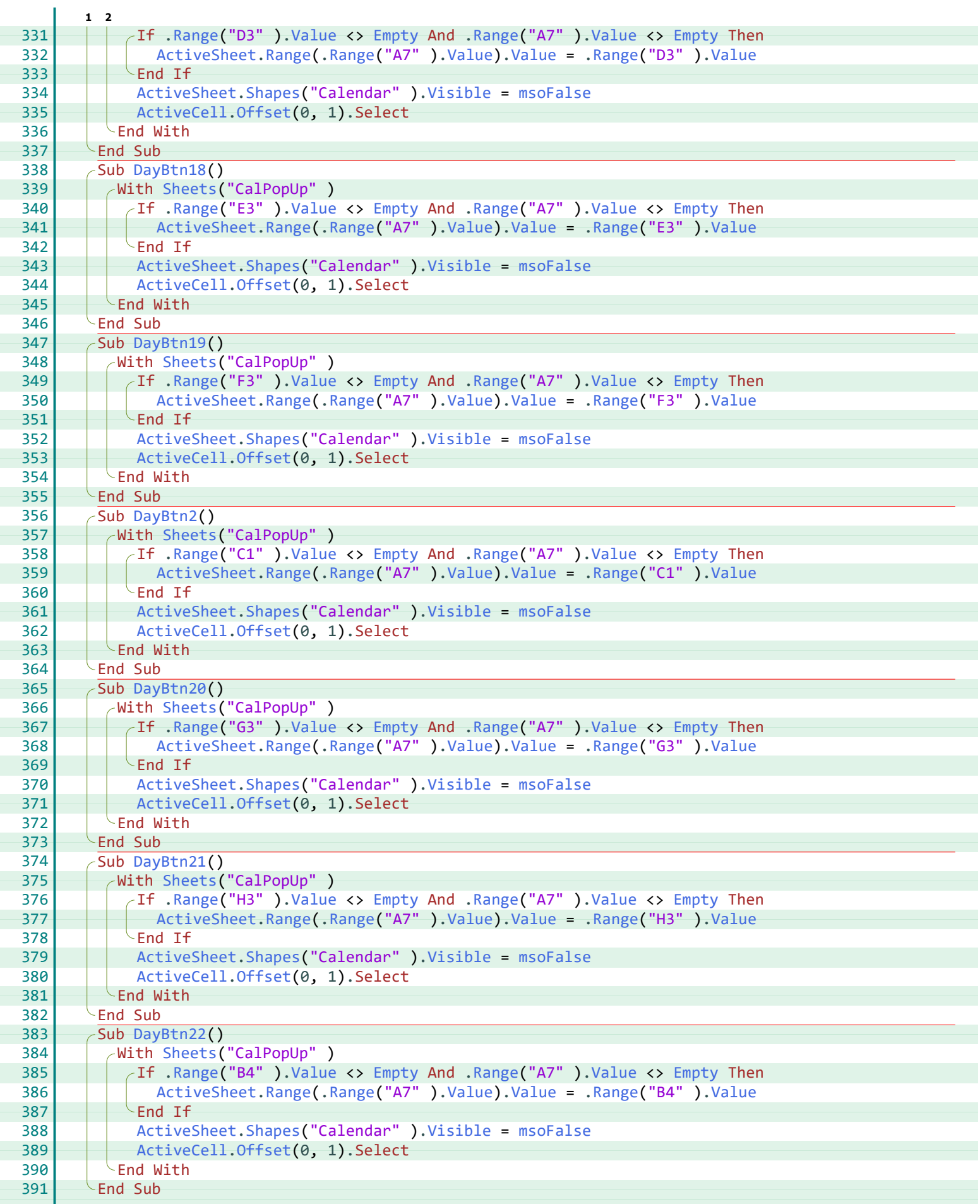

<span id="page-33-13"></span><span id="page-33-12"></span><span id="page-33-11"></span><span id="page-33-10"></span><span id="page-33-9"></span><span id="page-33-8"></span><span id="page-33-7"></span><span id="page-33-6"></span><span id="page-33-5"></span><span id="page-33-4"></span><span id="page-33-3"></span><span id="page-33-2"></span><span id="page-33-1"></span><span id="page-33-0"></span>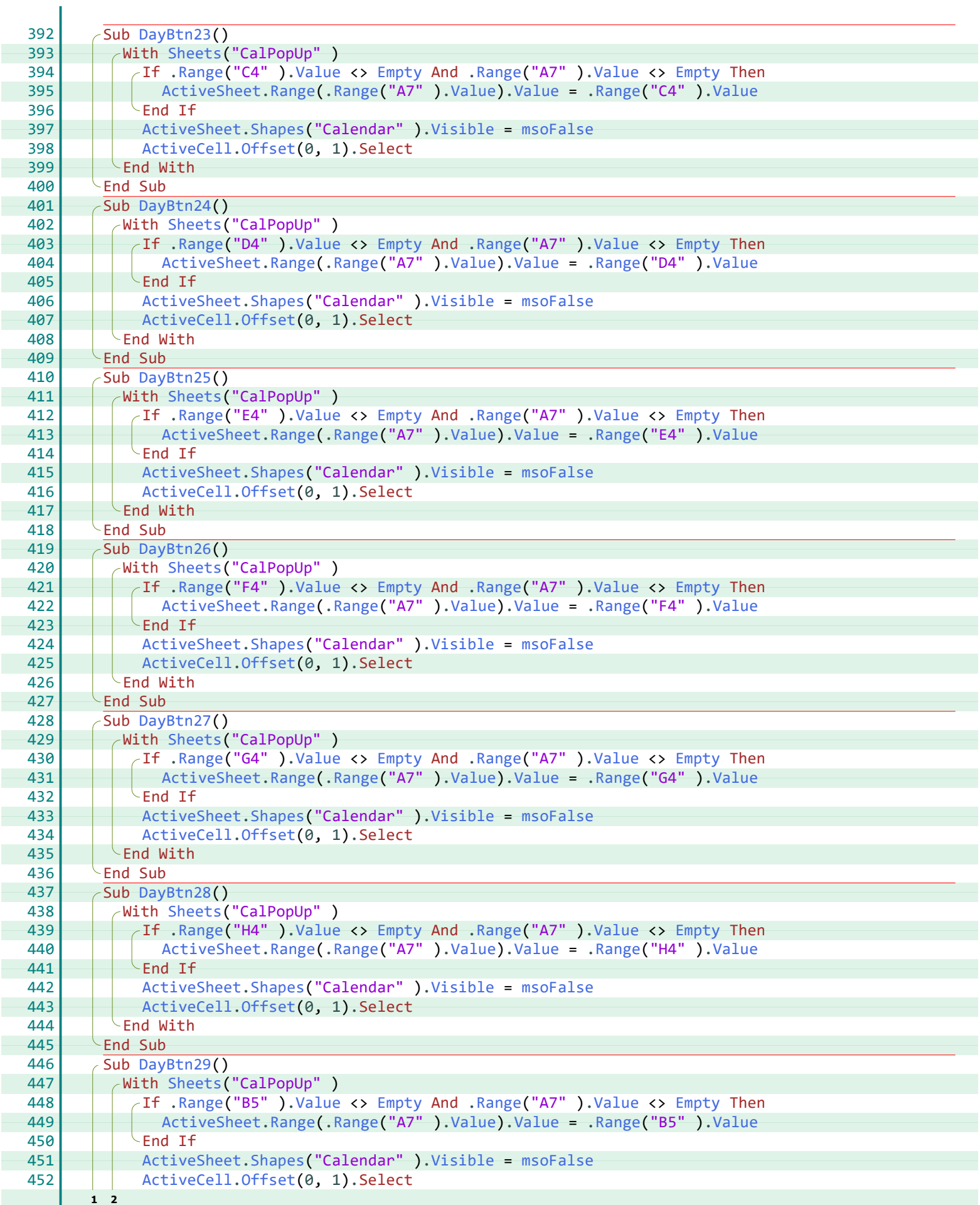

<span id="page-34-13"></span><span id="page-34-12"></span><span id="page-34-11"></span><span id="page-34-10"></span><span id="page-34-9"></span><span id="page-34-8"></span><span id="page-34-7"></span><span id="page-34-6"></span><span id="page-34-5"></span><span id="page-34-4"></span><span id="page-34-3"></span><span id="page-34-2"></span><span id="page-34-1"></span><span id="page-34-0"></span>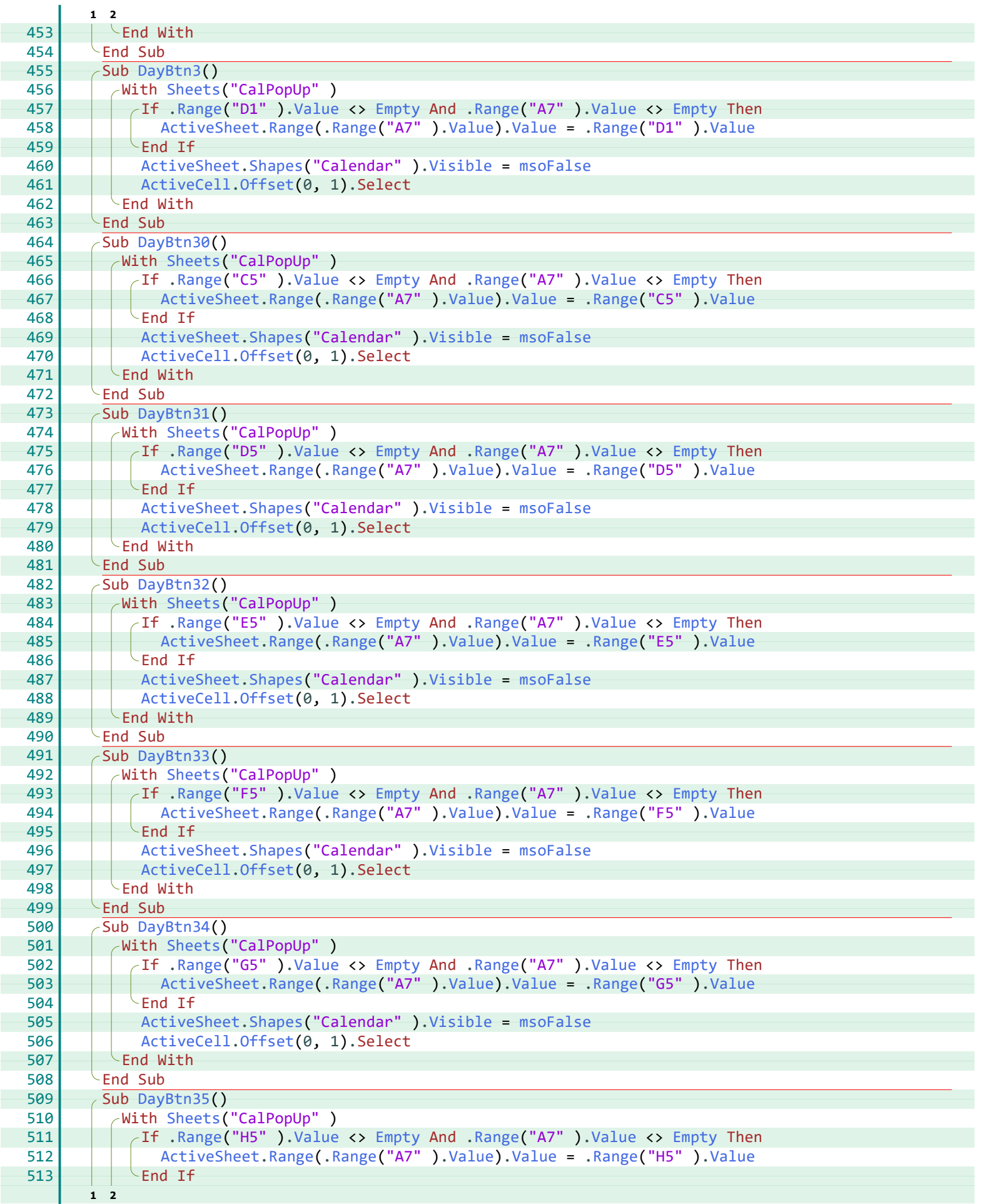

<span id="page-35-7"></span><span id="page-35-0"></span>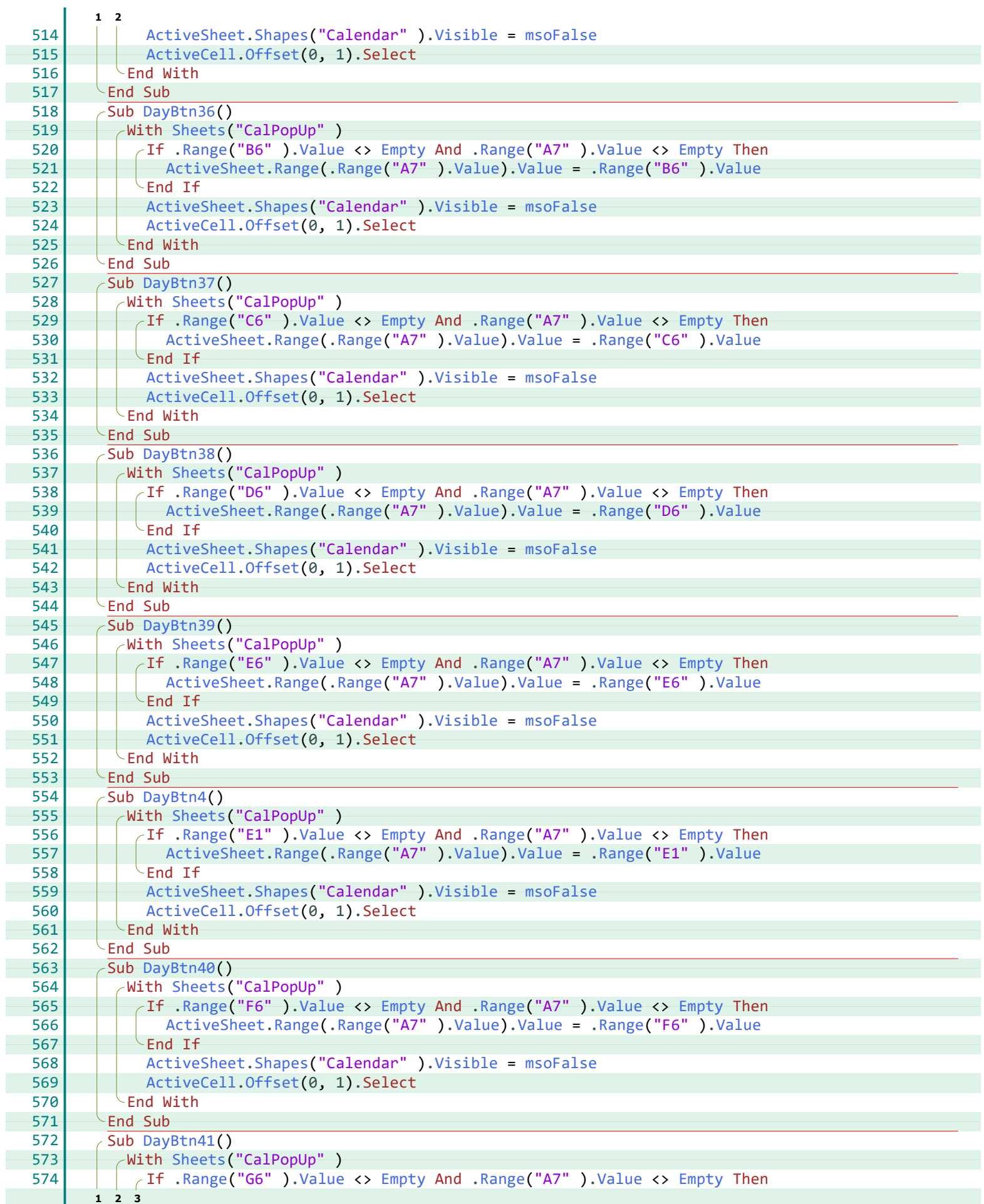

ł

<span id="page-35-8"></span><span id="page-35-1"></span>ŀ

<span id="page-35-9"></span><span id="page-35-2"></span>ł

ł

<span id="page-35-10"></span><span id="page-35-3"></span>F

ł

<span id="page-35-11"></span><span id="page-35-4"></span>ł

ł

<span id="page-35-12"></span><span id="page-35-5"></span>I

<span id="page-35-13"></span><span id="page-35-6"></span>ŀ

<span id="page-36-18"></span><span id="page-36-17"></span><span id="page-36-16"></span><span id="page-36-14"></span><span id="page-36-10"></span><span id="page-36-9"></span><span id="page-36-8"></span><span id="page-36-7"></span><span id="page-36-2"></span><span id="page-36-1"></span><span id="page-36-0"></span>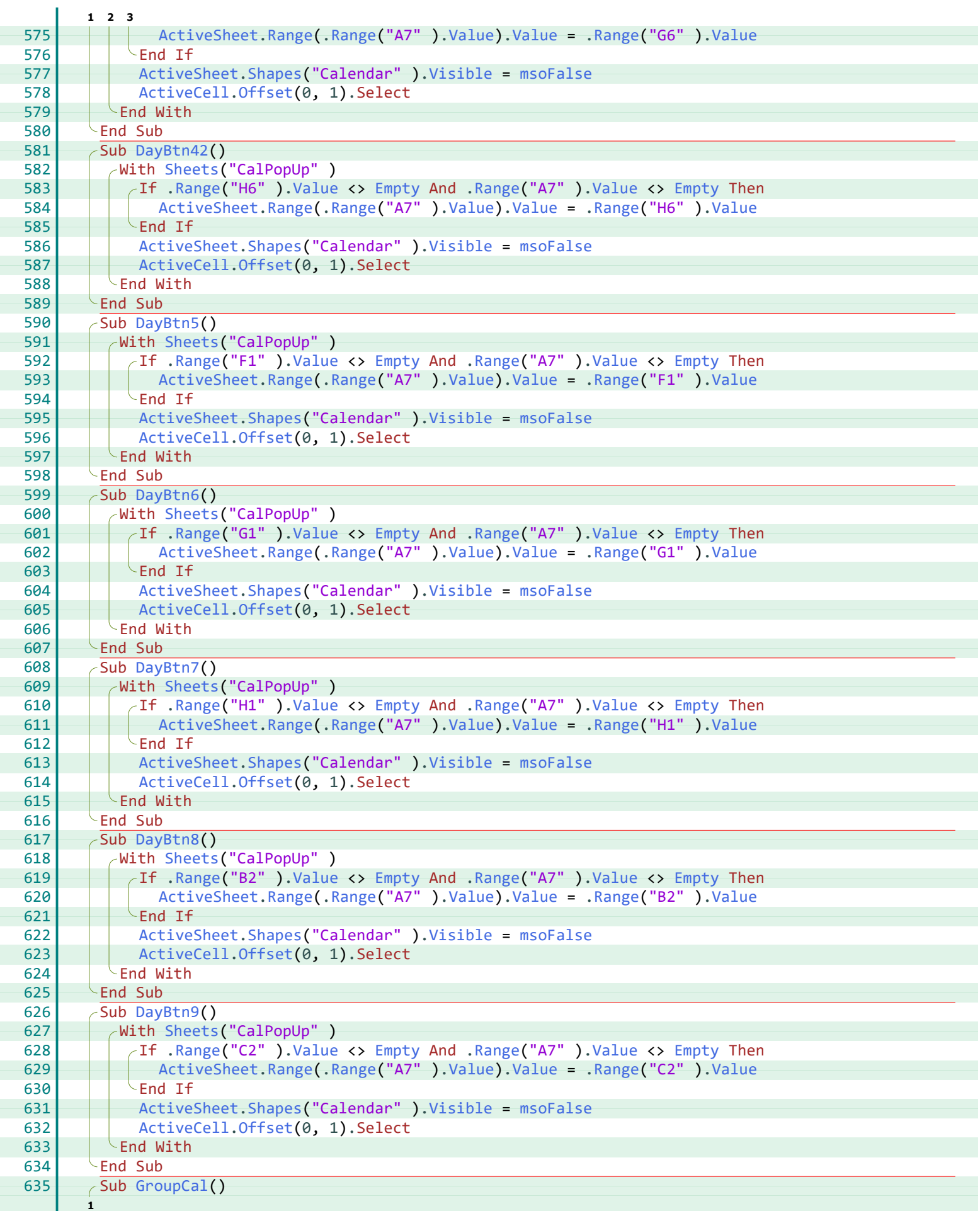

<span id="page-36-15"></span><span id="page-36-13"></span><span id="page-36-12"></span><span id="page-36-11"></span><span id="page-36-6"></span><span id="page-36-5"></span><span id="page-36-4"></span><span id="page-36-3"></span>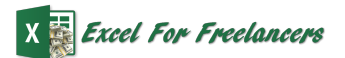

<span id="page-37-13"></span><span id="page-37-12"></span><span id="page-37-11"></span><span id="page-37-10"></span><span id="page-37-9"></span><span id="page-37-8"></span><span id="page-37-7"></span><span id="page-37-6"></span><span id="page-37-5"></span><span id="page-37-4"></span><span id="page-37-3"></span><span id="page-37-2"></span><span id="page-37-1"></span><span id="page-37-0"></span>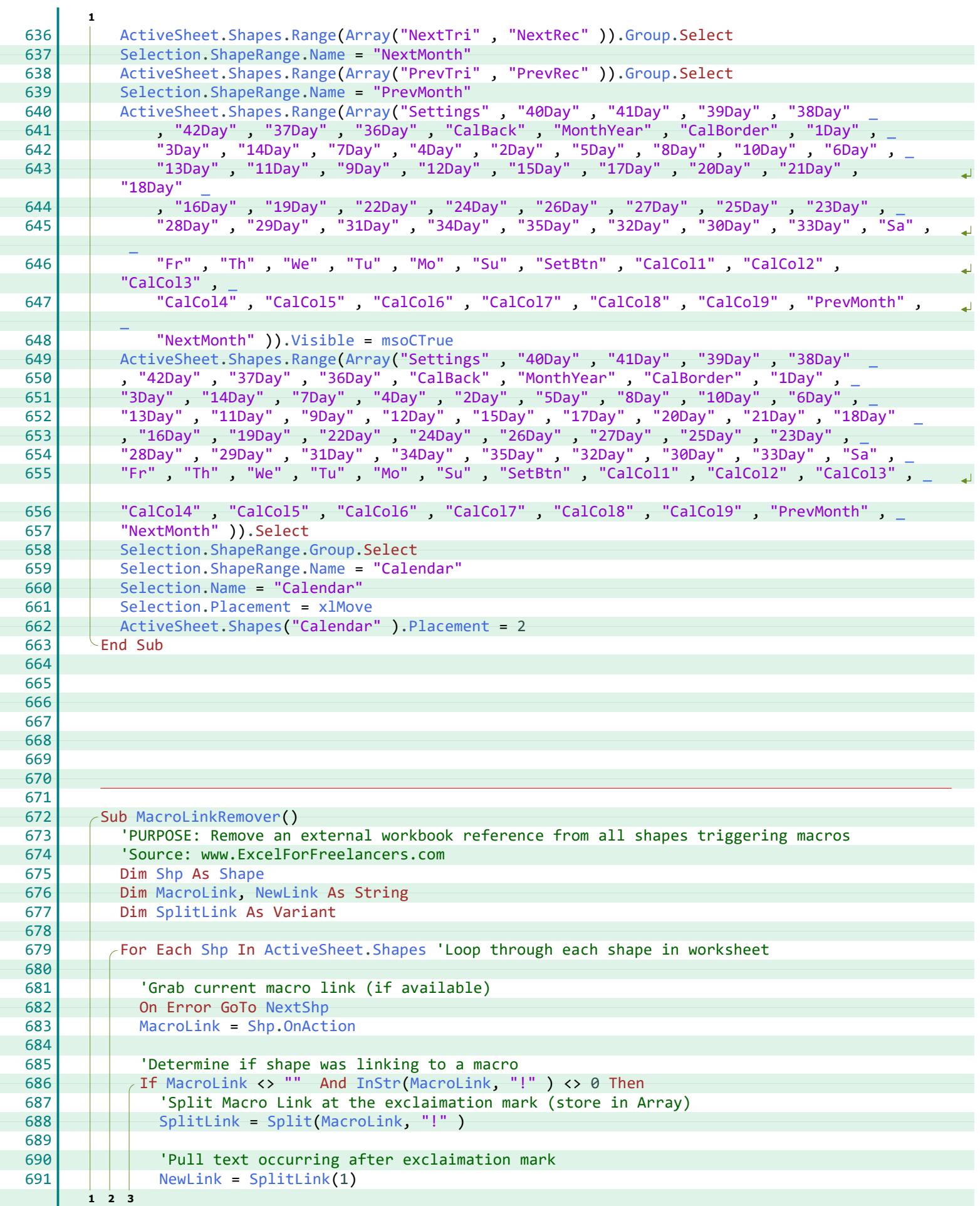

<span id="page-38-11"></span><span id="page-38-10"></span><span id="page-38-9"></span><span id="page-38-8"></span><span id="page-38-7"></span><span id="page-38-6"></span><span id="page-38-5"></span><span id="page-38-4"></span><span id="page-38-3"></span><span id="page-38-2"></span><span id="page-38-1"></span><span id="page-38-0"></span>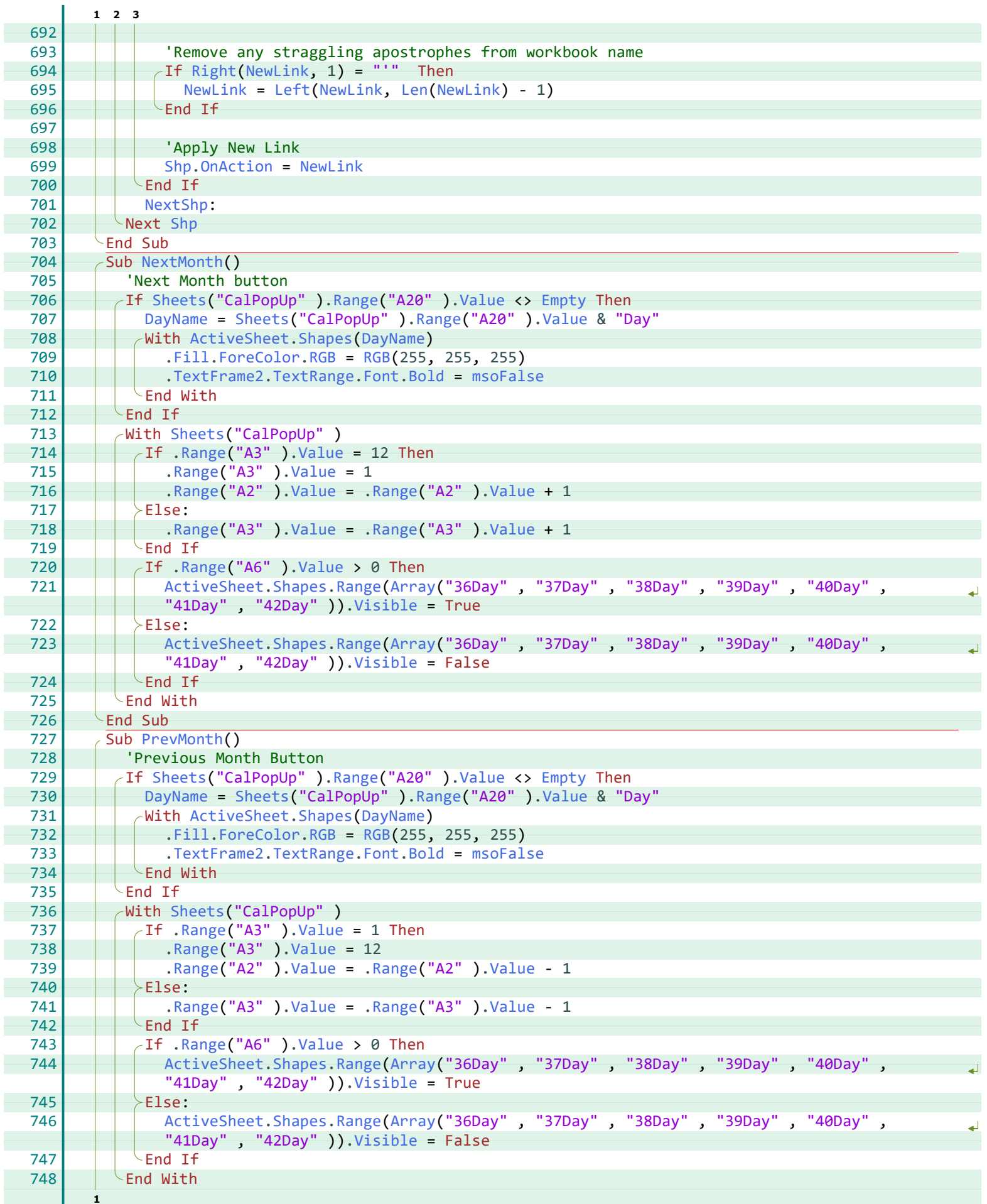

<span id="page-39-5"></span><span id="page-39-4"></span><span id="page-39-3"></span><span id="page-39-2"></span><span id="page-39-1"></span><span id="page-39-0"></span>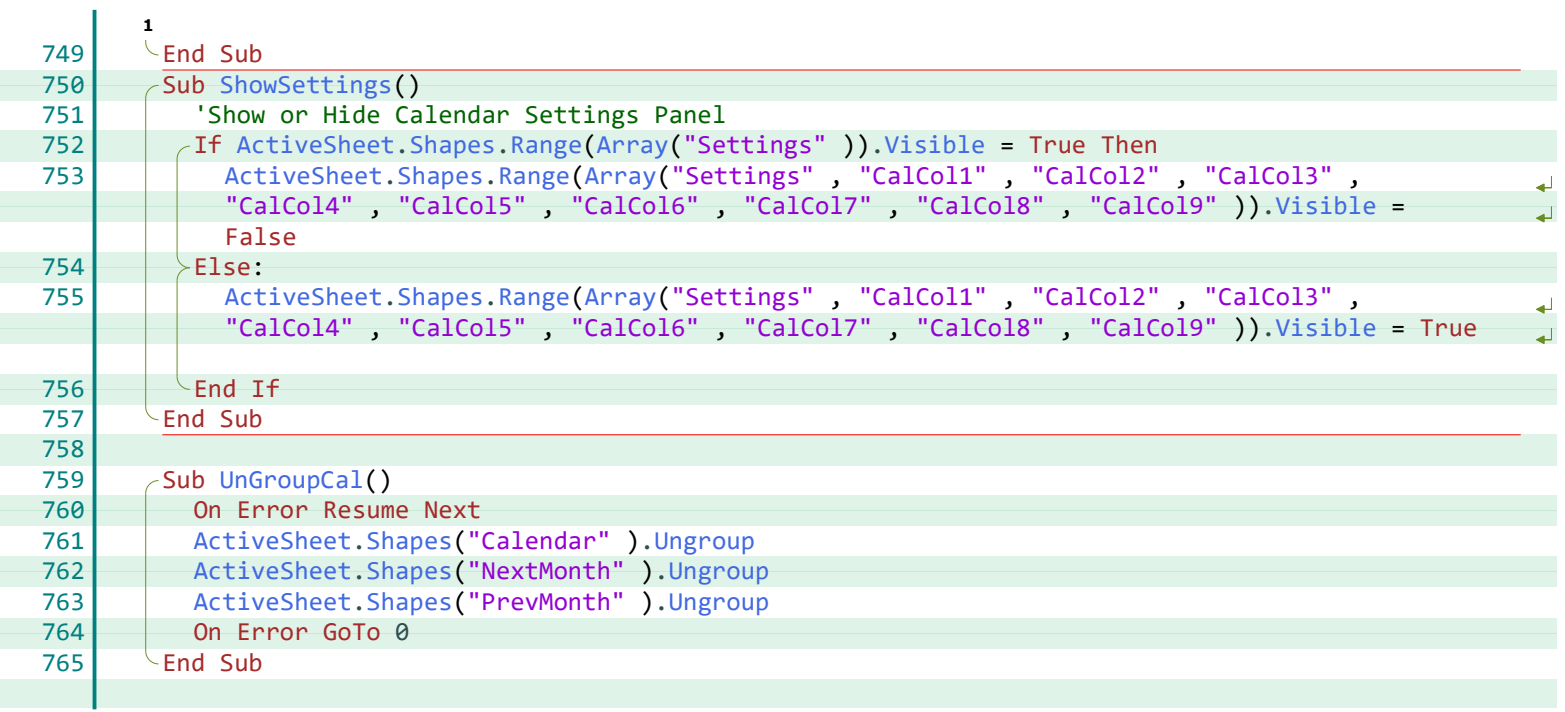

**\_**\_, [35](#page-37-1)

#### **A**

Activate, [27](#page-29-0) ActiveCell, [26,](#page-28-3) [28](#page-30-2) [-34](#page-36-7) ActiveSheet, [24](#page-26-10) [-37](#page-39-2) ActiveWindow, [26](#page-28-4) ActiveWorkbook, [26](#page-28-5), [27](#page-29-1) ActSht, [26](#page-28-6), [27](#page-29-0) Add, [27](#page-29-2) Address, [26,](#page-28-7) [27](#page-29-3) After, [27](#page-29-2) Array, [24](#page-26-10) 26, [35](#page-37-2) [37](#page-39-2) AutoFill, [27,](#page-29-4) [28](#page-30-3)

#### **B**

Bold, [25](#page-27-3), [26,](#page-28-9) [36](#page-38-2)

#### **C**

CalCol, [26,](#page-28-10) [27](#page-29-5) CalCol1, [24](#page-26-11) CalCol2, [24](#page-26-12) CalCol3, [24](#page-26-13) CalCol4, [24](#page-26-14) CalCol5, [24](#page-26-15) CalCol6, [24](#page-26-16) CalCol7, [24](#page-26-17) CalCol8, [24](#page-26-18) CalCol9, [25](#page-27-4) CalendarHide, [25](#page-27-5) CalendarShow, [25](#page-27-6) CalFormulaReplacement, [25,](#page-27-7) [26](#page-28-11) Cells, [26,](#page-28-12) [27](#page-29-6) CheckForSheet, [26](#page-28-13) Chr, [27](#page-29-7), [28](#page-30-4) ColCnt, [26,](#page-28-10) [27](#page-29-8) ColNum, [26](#page-28-14) Copy, [27](#page-29-9) Count, [27](#page-29-2) CreateCalSht, [26](#page-28-15) CreateWS, [26](#page-28-16)

# **D**

DayBtn1, [28](#page-30-5) DayBtn10, [28](#page-30-6) DayBtn11, [29](#page-31-7) DayBtn12, [29](#page-31-8) DayBtn13, [29](#page-31-9) DayBtn14, [29](#page-31-10) DayBtn15, [29](#page-31-11) DayBtn16, [29](#page-31-12) DayBtn17, [29](#page-31-13) DayBtn18, [30](#page-32-6) DayBtn19, [30](#page-32-7) DayBtn2, [30](#page-32-8) DayBtn20, [30](#page-32-9) DayBtn21, [30](#page-32-10) DayBtn22, [30](#page-32-11) DayBtn23, [31](#page-33-7) DayBtn24, [31](#page-33-8) DayBtn25, [31](#page-33-9) DayBtn26, [31](#page-33-10) DayBtn27, [31](#page-33-11) DayBtn28, [31](#page-33-12) DayBtn29, [31](#page-33-13) DayBtn3, [32](#page-34-7) DayBtn30, [32](#page-34-8) DayBtn31, [32](#page-34-9) DayBtn33, [32](#page-34-11) DayBtn34, [32](#page-34-12) DayBtn35, [32](#page-34-13) DayBtn36, [33](#page-35-7) DayBtn37, [33](#page-35-8) DayBtn38, [33](#page-35-9) DayBtn39, [33](#page-35-10) DayBtn4, [33](#page-35-11) DayBtn40, [33](#page-35-12) DayBtn41, [33](#page-35-13) DayBtn42, [34](#page-36-8) DayBtn5, [34](#page-36-9) DayBtn6, [34](#page-36-10) DayBtn7, [34](#page-36-11) DayBtn8, [34](#page-36-12) DayBtn9, [34](#page-36-13) DayCnt, [26,](#page-28-10) [27](#page-29-10) DayName, [24](#page-26-19), [25](#page-27-8), [36](#page-38-3) DayNum, [25,](#page-27-9) [26](#page-28-14) Destination, [27,](#page-29-4) [28](#page-30-3) DrawingObject, [25](#page-27-10) [-27](#page-29-11)

DayBtn32, [32](#page-34-10)

**Index**

# **E**

Empty, [25,](#page-27-11) [28](#page-30-7)[-34,](#page-36-14) [36](#page-38-4) ExitSub, [25,](#page-27-12) [26](#page-28-17)

#### **F**

Fill, [24](#page-26-20) [-26,](#page-28-18) [36](#page-38-5) Font, [25](#page-27-3), [26](#page-28-9), [36](#page-38-2) ForeColor, [24](#page-26-21) -[26](#page-28-18), [36](#page-38-5) Formula, [25](#page-27-10)-[27](#page-29-11)

# **G**

Group, [35](#page-37-2) GroupCal, [25,](#page-27-13) [28,](#page-30-8) [34](#page-36-15)

# **I**

InStr, [25,](#page-27-14) [35](#page-37-3) IsDate, [25](#page-27-15)

#### **L**

Left, [26,](#page-28-19) [36](#page-38-6) Len, [36](#page-38-6)

#### **M**

MacroLink, [35](#page-37-4) MacroLinkRemover, [25](#page-27-16), [35](#page-37-5) Month, [25](#page-27-17) MsgBox, [26](#page-28-20), [28](#page-30-9) msoCTrue, [26](#page-28-21), [35](#page-37-6) msoFalse, [25](#page-27-18), [28](#page-30-10) [-34](#page-36-16), [36](#page-38-2) msoTrue, [26](#page-28-9)

#### **N**

Name, [27,](#page-29-12) [35](#page-37-7) Names, [27](#page-29-13) NewLink, [35,](#page-37-4) [36](#page-38-7) NextMonth, [36](#page-38-8) NextShp, [35,](#page-37-8) [36](#page-38-9) NoCal, [25,](#page-27-19) [26](#page-28-22), [28](#page-30-11) NumberFormat, [28](#page-30-12)

# **O**

Offset, [26,](#page-28-23) [28](#page-30-2) -[34](#page-36-7) OnAction, [25](#page-27-14), [27,](#page-29-1) [35,](#page-37-9) [36](#page-38-10)

#### **P**

Paste, [27](#page-29-14) Placement, [35](#page-37-10) PrevMonth, [36](#page-38-11)

#### **R**

Range, [24](#page-26-22) [-37](#page-39-2) RefersTo, [27](#page-29-13) RGB, [24](#page-26-21) [-26,](#page-28-18) [36](#page-38-5) Right, [36](#page-38-7) Row, [26](#page-28-4) RowCnt, [26,](#page-28-10) [27](#page-29-15) RowNum, [26](#page-28-14)

#### **S**

ScrollRow, [26](#page-28-4) SelCell, [24](#page-26-22) [-26](#page-28-19) Selection, [24](#page-26-20), [25](#page-27-20), [35](#page-37-7) Shape, [26,](#page-28-24) [35](#page-37-11) ShapeRange, [24](#page-26-20), [25](#page-27-20), [35](#page-37-7) Shapes, [24](#page-26-10) [-37](#page-39-2) Sheets, [24](#page-26-23)[-34,](#page-36-17) [36](#page-38-4) ShowSettings, [37](#page-39-3) Shp, [26,](#page-28-24) [35](#page-37-11), [36](#page-38-10) Split, [35](#page-37-12) SplitLink, [35](#page-37-13)

# **T**

TextFrame2, [25](#page-27-3), [26](#page-28-9), [36](#page-38-2) TextRange, [25](#page-27-3), [26](#page-28-9), [36](#page-38-2) ThisWorkbook, [27](#page-29-2) Top, [26](#page-28-4)

#### **U**

Ungroup, [37](#page-39-4) UnGroupCal, [25,](#page-27-21) [27](#page-29-16), [37](#page-39-5)

# **V**

Value, [24](#page-26-23)-[34](#page-36-18), [36](#page-38-4) Visible, [25](#page-27-18) [-37](#page-39-2)

#### **W**

Worksheet, [26](#page-28-25) ws, [26](#page-28-25), [27](#page-29-2)

#### **X**

xlFillDefault, [27](#page-29-4), [28](#page-30-3) xlMove, [35](#page-37-10) xlSheetHidden, [27](#page-29-17)

#### **Y**

Year, [25](#page-27-22)

<span id="page-41-34"></span><span id="page-41-32"></span><span id="page-41-30"></span><span id="page-41-26"></span><span id="page-41-25"></span><span id="page-41-23"></span><span id="page-41-22"></span><span id="page-41-20"></span><span id="page-41-18"></span><span id="page-41-17"></span><span id="page-41-16"></span><span id="page-41-13"></span><span id="page-41-11"></span><span id="page-41-10"></span><span id="page-41-9"></span><span id="page-41-8"></span><span id="page-41-7"></span><span id="page-41-5"></span><span id="page-41-4"></span><span id="page-41-2"></span><span id="page-41-1"></span><span id="page-41-0"></span>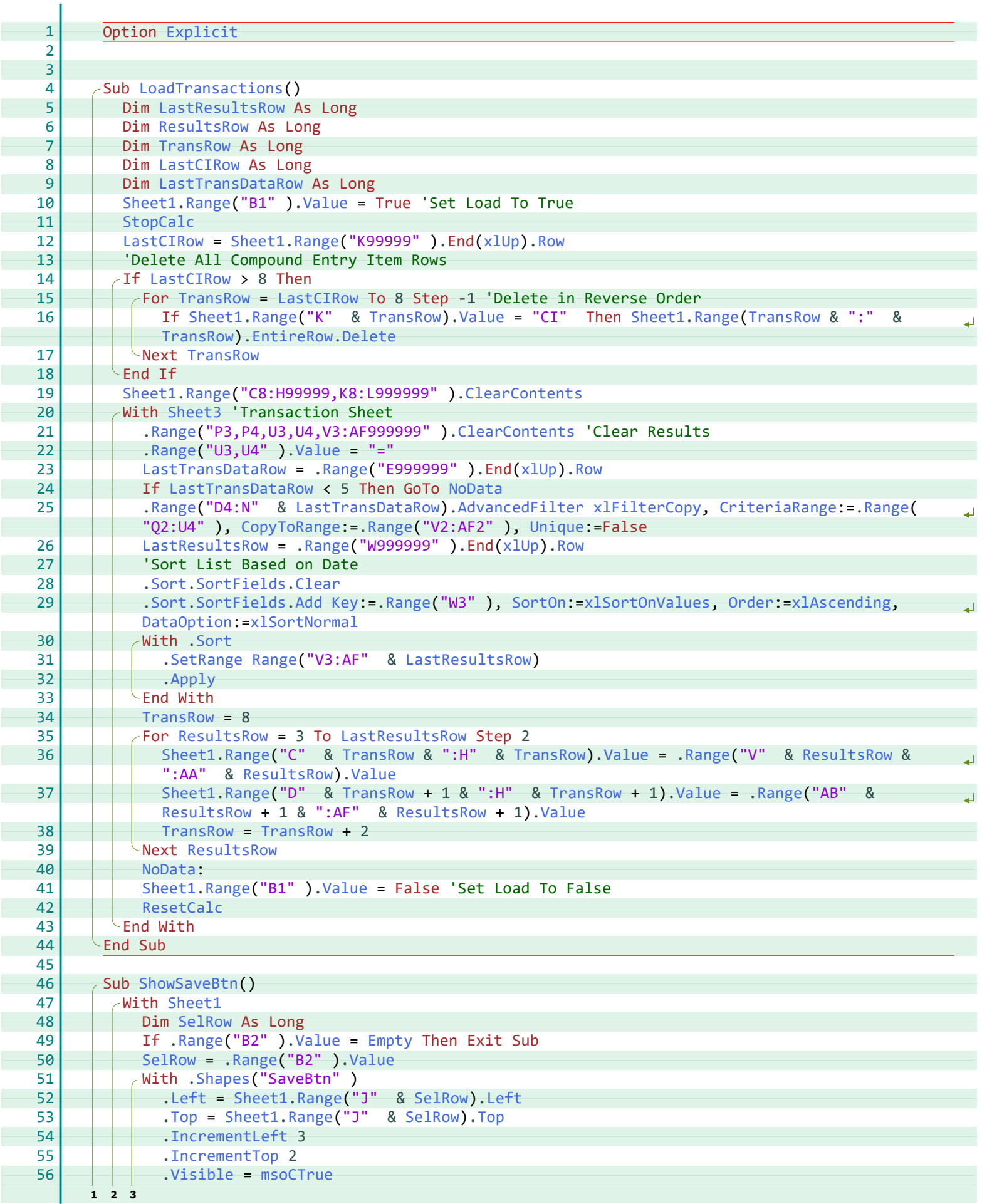

<span id="page-41-33"></span><span id="page-41-31"></span><span id="page-41-29"></span><span id="page-41-28"></span><span id="page-41-27"></span><span id="page-41-24"></span><span id="page-41-21"></span><span id="page-41-19"></span><span id="page-41-15"></span><span id="page-41-14"></span><span id="page-41-12"></span><span id="page-41-6"></span><span id="page-41-3"></span>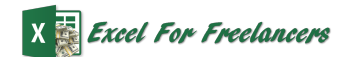

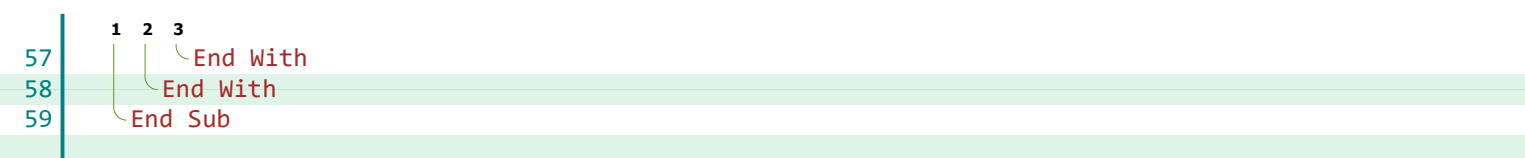

#### **A**

Add, [39](#page-41-4) AdvancedFilter, [39](#page-41-5) Apply, [39](#page-41-6)

#### **C**

Clear, [39](#page-41-7) ClearContents, [39](#page-41-8) CopyToRange, [39](#page-41-9) CriteriaRange, [39](#page-41-5)

#### **D**

DataOption, [39](#page-41-10) Delete, [39](#page-41-11)

# **E**

Empty, [39](#page-41-12) EntireRow, [39](#page-41-11) Explicit, [39](#page-41-13)

#### **I**

IncrementLeft, [39](#page-41-14) IncrementTop, [39](#page-41-15)

#### **K**

Key, [39](#page-41-4)

#### **L**

LastCIRow, [39](#page-41-16) LastResultsRow, [39](#page-41-17) LastTransDataRow, [39](#page-41-18) Left, [39](#page-41-19) LoadTransactions, [39](#page-41-20)

#### **M**

msoCTrue, [39](#page-41-21)

#### **N**

NoData, [39](#page-41-22)

#### **O**

Order, [39](#page-41-4)

#### **R**

Range, [39](#page-41-23) ResetCalc, [39](#page-41-24) ResultsRow, [39](#page-41-25) Row, [39](#page-41-26)

#### **S**

SelRow, [39](#page-41-27) SetRange, [39](#page-41-28) Shapes, [39](#page-41-29) Sheet1, [39](#page-41-23) Sheet3, [39](#page-41-30) ShowSaveBtn, [39](#page-41-31) Sort, [39](#page-41-7) SortFields, [39](#page-41-7) SortOn, [39](#page-41-4) StopCalc, [39](#page-41-32)

#### **T**

Top, [39](#page-41-33) TransRow, [39](#page-41-34)

# **U**

Unique, [39](#page-41-9)

X Excel For Freelancers

# **V**

Value, [39](#page-41-23) Visible, [39](#page-41-21)

# **X**

xlAscending, [39](#page-41-4) xlFilterCopy, [39](#page-41-5) xlSortNormal, [39](#page-41-10) xlSortOnValues, [39](#page-41-4) xlUp, [39](#page-41-26)

<span id="page-44-25"></span><span id="page-44-24"></span><span id="page-44-23"></span><span id="page-44-22"></span><span id="page-44-21"></span><span id="page-44-20"></span><span id="page-44-19"></span><span id="page-44-18"></span><span id="page-44-17"></span><span id="page-44-16"></span><span id="page-44-15"></span><span id="page-44-14"></span><span id="page-44-13"></span><span id="page-44-12"></span><span id="page-44-11"></span><span id="page-44-10"></span><span id="page-44-9"></span><span id="page-44-8"></span><span id="page-44-7"></span><span id="page-44-6"></span><span id="page-44-5"></span><span id="page-44-4"></span><span id="page-44-3"></span><span id="page-44-2"></span><span id="page-44-1"></span><span id="page-44-0"></span>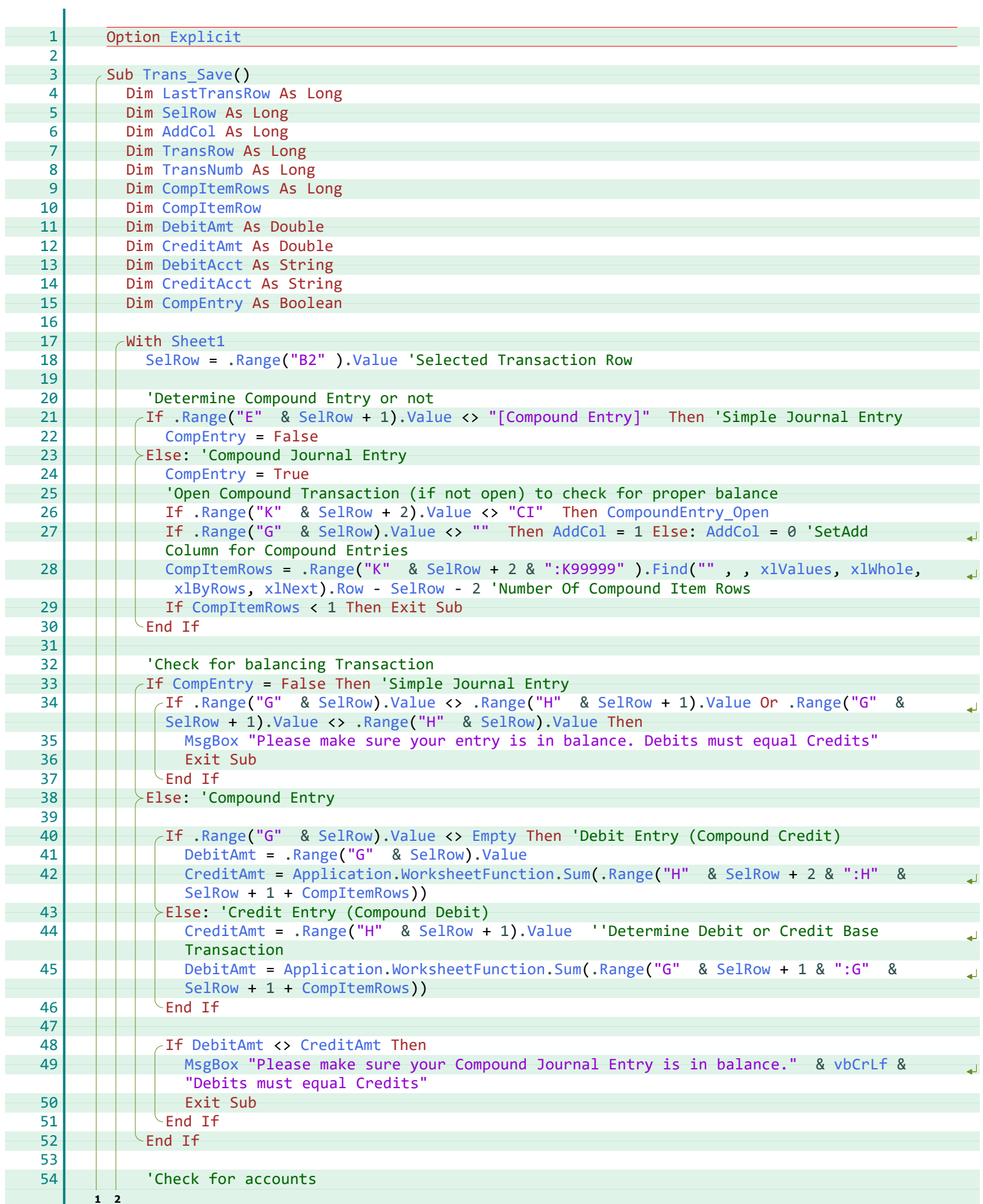

<span id="page-45-2"></span><span id="page-45-1"></span><span id="page-45-0"></span>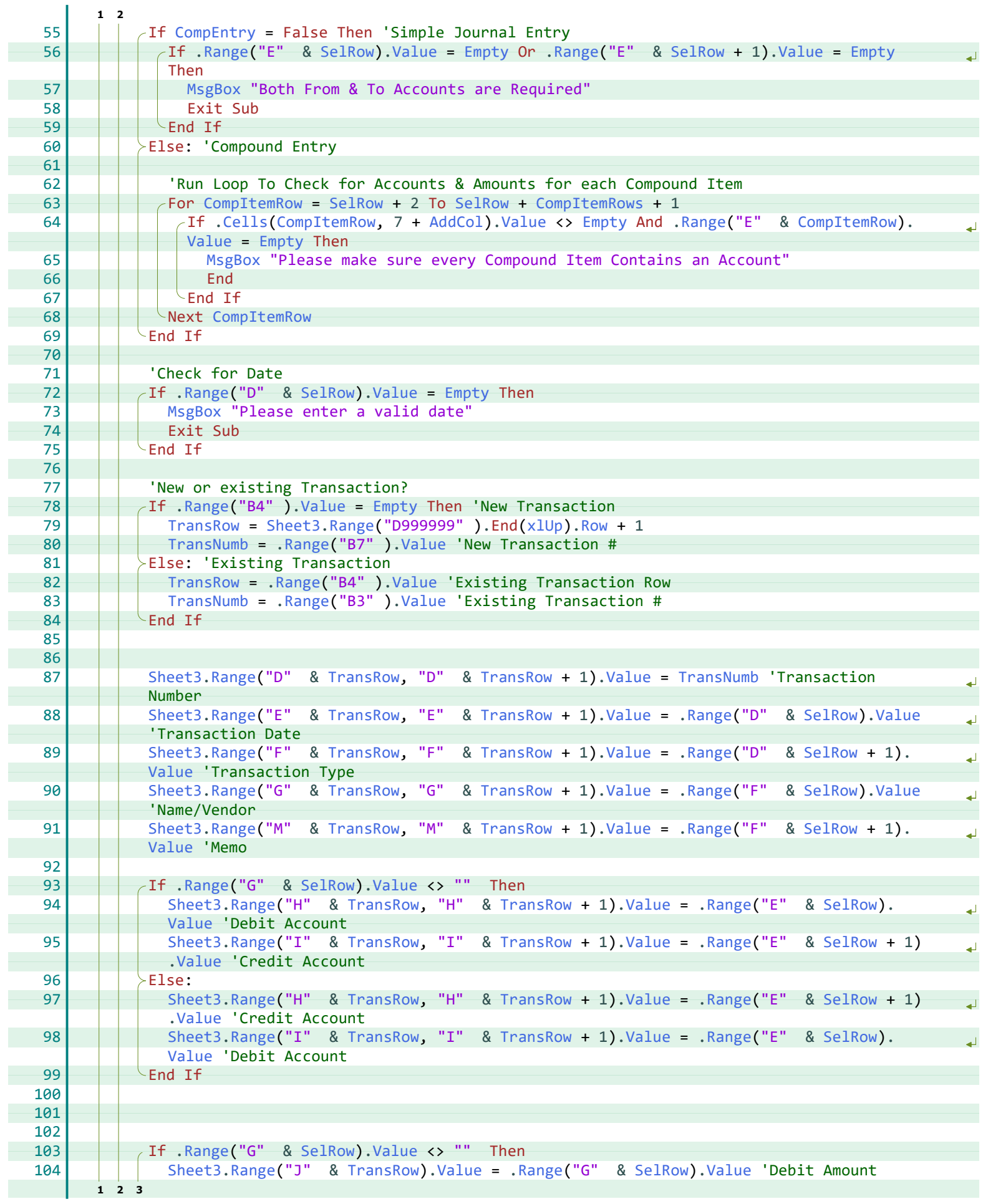

<span id="page-46-9"></span><span id="page-46-7"></span><span id="page-46-6"></span><span id="page-46-5"></span><span id="page-46-4"></span><span id="page-46-3"></span><span id="page-46-2"></span>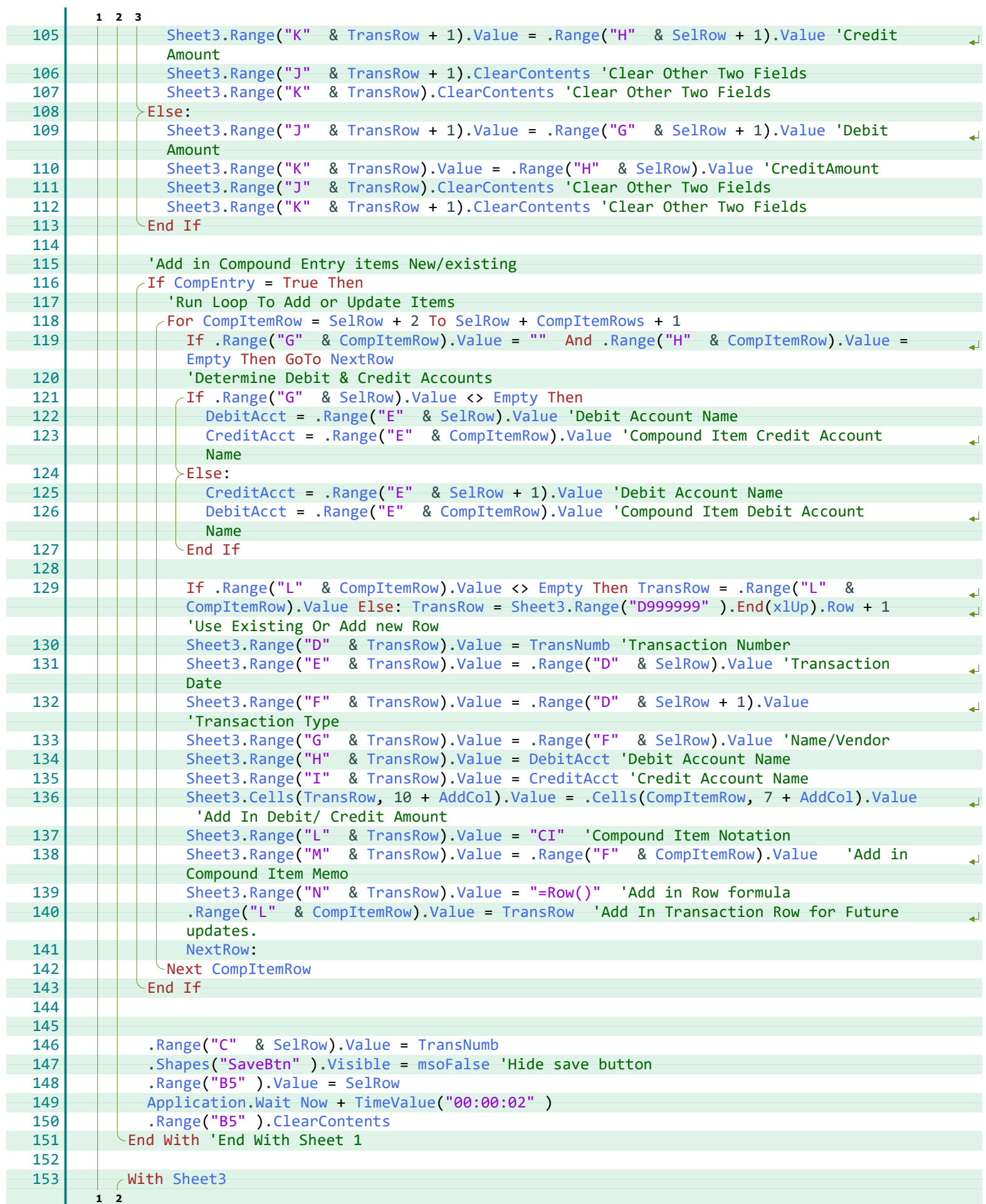

<span id="page-46-10"></span><span id="page-46-8"></span><span id="page-46-1"></span><span id="page-46-0"></span>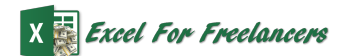

<span id="page-47-6"></span><span id="page-47-5"></span><span id="page-47-4"></span><span id="page-47-3"></span><span id="page-47-2"></span><span id="page-47-1"></span><span id="page-47-0"></span>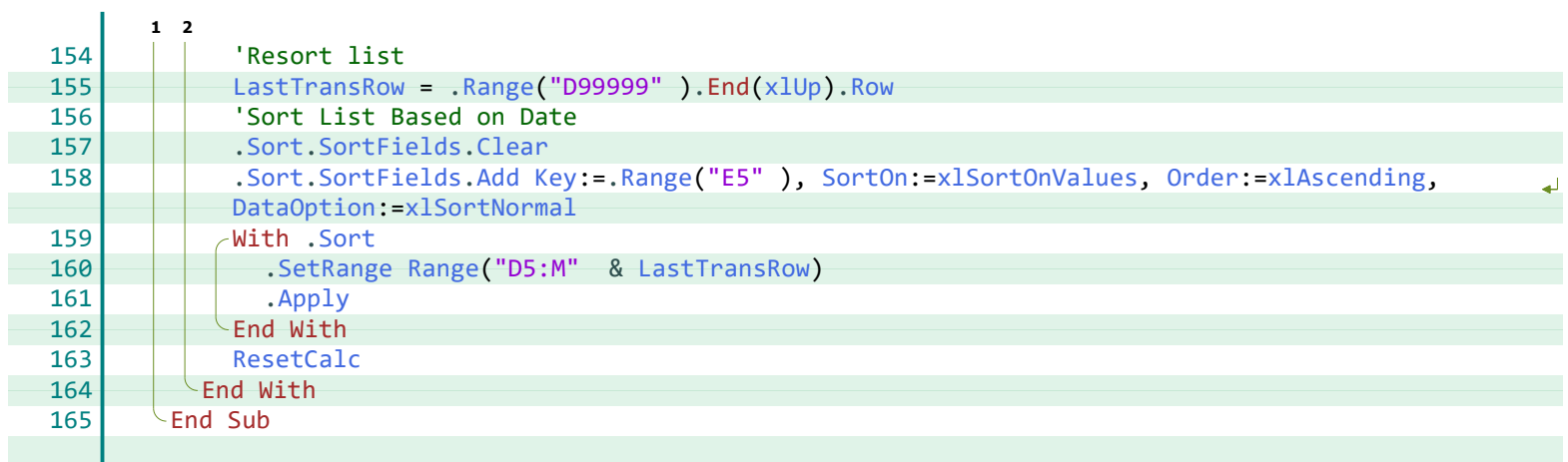

#### **Index**

**V**

**W** Wait, [44](#page-46-1)

**X**

Value, [42](#page-44-18)[-44](#page-46-9) vbCrLf, [42](#page-44-25) Visible, [44](#page-46-8)

WorksheetFunction, [42](#page-44-4)

xlAscending, [45](#page-47-0) xlByRows, [42](#page-44-19) xlNext, [42](#page-44-19) xlSortNormal, [45](#page-47-3) xlSortOnValues, [45](#page-47-0) xlUp, [43](#page-45-2)[-45](#page-47-4) xlValues, [42](#page-44-15) xlWhole, [42](#page-44-15)

#### **A**

Add, [45](#page-47-0) AddCol, [42](#page-44-3)[-44](#page-46-0) Application, [42](#page-44-4), [44](#page-46-1) Apply, [45](#page-47-1)

#### **C**

Cells, [43,](#page-45-0) [44](#page-46-0) Clear, [45](#page-47-2) ClearContents, [44](#page-46-2) CompEntry, [42-](#page-44-5)[44](#page-46-3) CompItemRow, [42](#page-44-6)[-44](#page-46-4) CompItemRows, [42-](#page-44-7)[44](#page-46-4) CompoundEntry\_Open, [42](#page-44-8) CreditAcct, [42,](#page-44-9) [44](#page-46-5) CreditAmt, [42](#page-44-10)

#### **D**

DataOption, [45](#page-47-3) DebitAcct, [42](#page-44-11), [44](#page-46-6) DebitAmt, [42](#page-44-12)

#### **E**

Empty, [42](#page-44-13)[-44](#page-46-7) Explicit, [42](#page-44-14)

#### **F**

Find, [42](#page-44-15)

#### **K**

Key, [45](#page-47-0)

#### **L**

LastTransRow, [42](#page-44-16), [45](#page-47-4)

# **M**

MsgBox, [42](#page-44-17), [43](#page-45-1) msoFalse, [44](#page-46-8)

#### **N**

NextRow, [44](#page-46-7) Now, [44](#page-46-1)

#### **O**

Order, [45](#page-47-0)

#### **R**

Range, [42-](#page-44-18)[45](#page-47-4) ResetCalc, [45](#page-47-5) Row, [42-](#page-44-19)[45](#page-47-4)

# **S**

SelRow, [42-](#page-44-20)[44](#page-46-9) SetRange, [45](#page-47-6) Shapes, [44](#page-46-8) Sheet1, [42](#page-44-21) Sheet3, [43,](#page-45-2) [44](#page-46-9) Sort, [45](#page-47-2) SortFields, [45](#page-47-2) SortOn, [45](#page-47-0) Sum, [42](#page-44-4)

# **T**

TimeValue, [44](#page-46-1) Trans\_Save, [42](#page-44-22) TransNumb, [42-](#page-44-23)[44](#page-46-10) TransRow, [42-](#page-44-24)[44](#page-46-9)

# *Thank You!*

This source code was created and made available to help you gain a better understanding of how VBA is used to create amazing Excel-based applications.

Thank you so much for your continued shares, likes and support. It really helps.

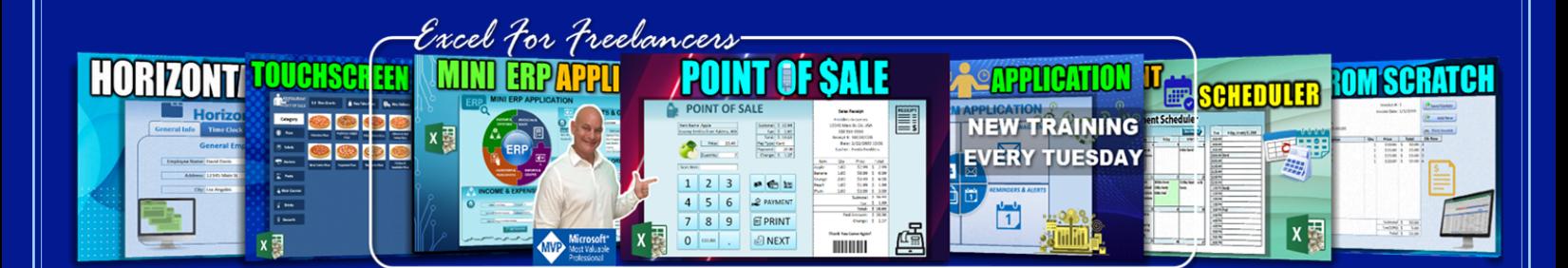

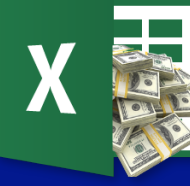

Excel For Freelancers